**PARADIGMAS DE LINGUAGENS DE PROGRAMAÇÃO EM PYTHON**

# **TIPOS DE DADOS AVANÇADOS PARTE I E II**

*Paradigmas de Linguagem de Programação em Python Prof. Dr. Daniel Caetano*

Prof. Dr. Daniel Caetano

2020 - 2

# Compreendendo o problema

- **Situação:** sistema da universidade: matrícula e média
	- Porém... Não sabemos o número de alunos da universidade

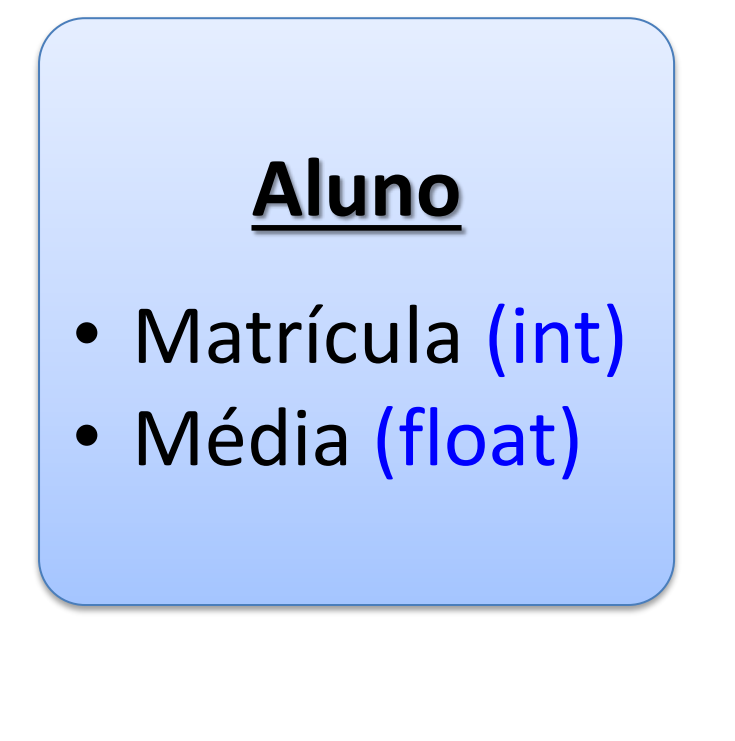

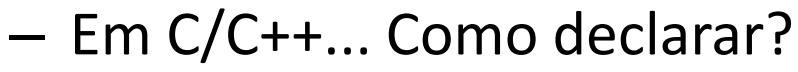

*Paradigmas de Linguagem de Programação em Python Prof. Dr. Daniel Caetano* 

<https://www.menti.com/>

**Mentimeter** 

# Objetivos

- Conhecer funções com parâmetros e retorno
- Compreender a lógica das listas estáticas
- Compreender o conceito de variável-ponteiro
- Compreender o uso de alocação de memória
- Compreender diferenças das listas dinâmicas

• **Desafio Aula 08 – Parte I / II**

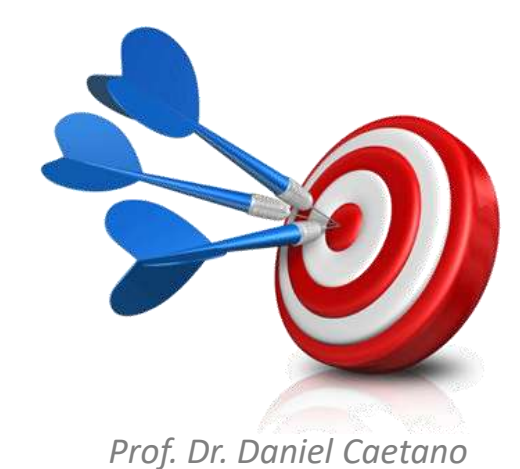

# Bibliografia da Aula

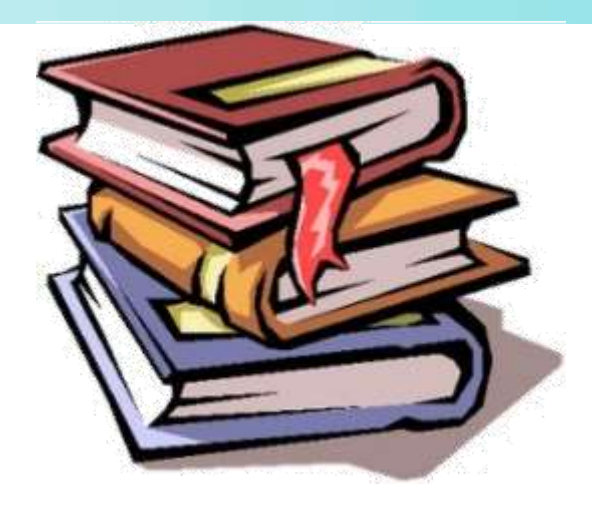

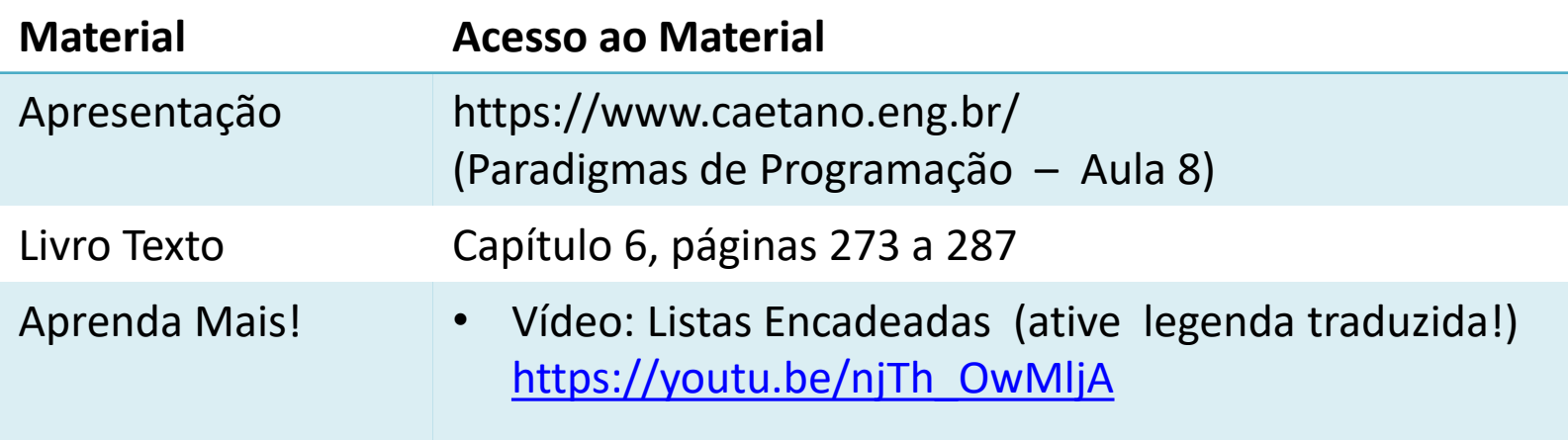

# **PARTE I FUNÇÕES E LISTAS ESTÁTICAS**

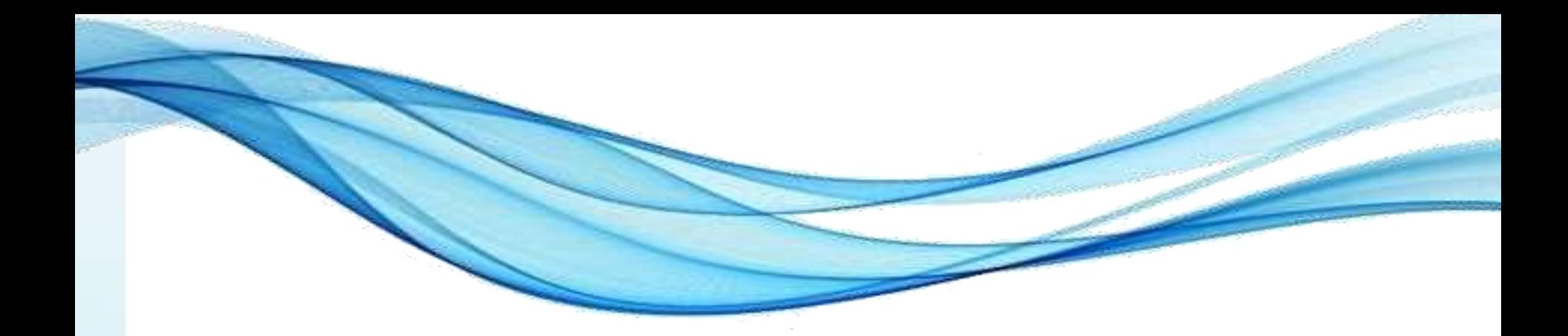

# **FUNÇÕES**

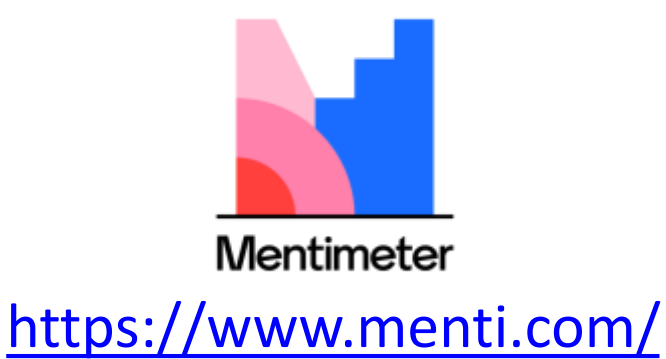

Paradigmas de Linguagem de Programação em Python *Prof. Dr. Daniel Caetano Prof. Dr. Daniel Caetano* 

# Subprogramas em Python

• Já vimos antes...

```
def assina():
    print("Atenciosamente,")
    print("Prof. Daniel Caetano")
    print("prof@caetano.eng.br")
```

```
assina()
```
• Será que em C/C++ é tão simples?

```
– Quase a mesma coisa...
```

```
Subprogramas em C/C++<br>Exemplo-01
#include <iostream>
using namespace std;
void assina() {
    cout << "Atenciosamente," << endl;
    cout << "Prof. Daniel Caetano" << endl;
    cout << "prof@caetano.eng.br" << endl;
<u>}</u>
int main() {
               Por que chamamos alguns
    assina();
               subprogramas de funções?
}
```
# Momento Lúdico

• Como fazer um misto quente?

• Como fazer um sanduiche com um "recheio" genérico?

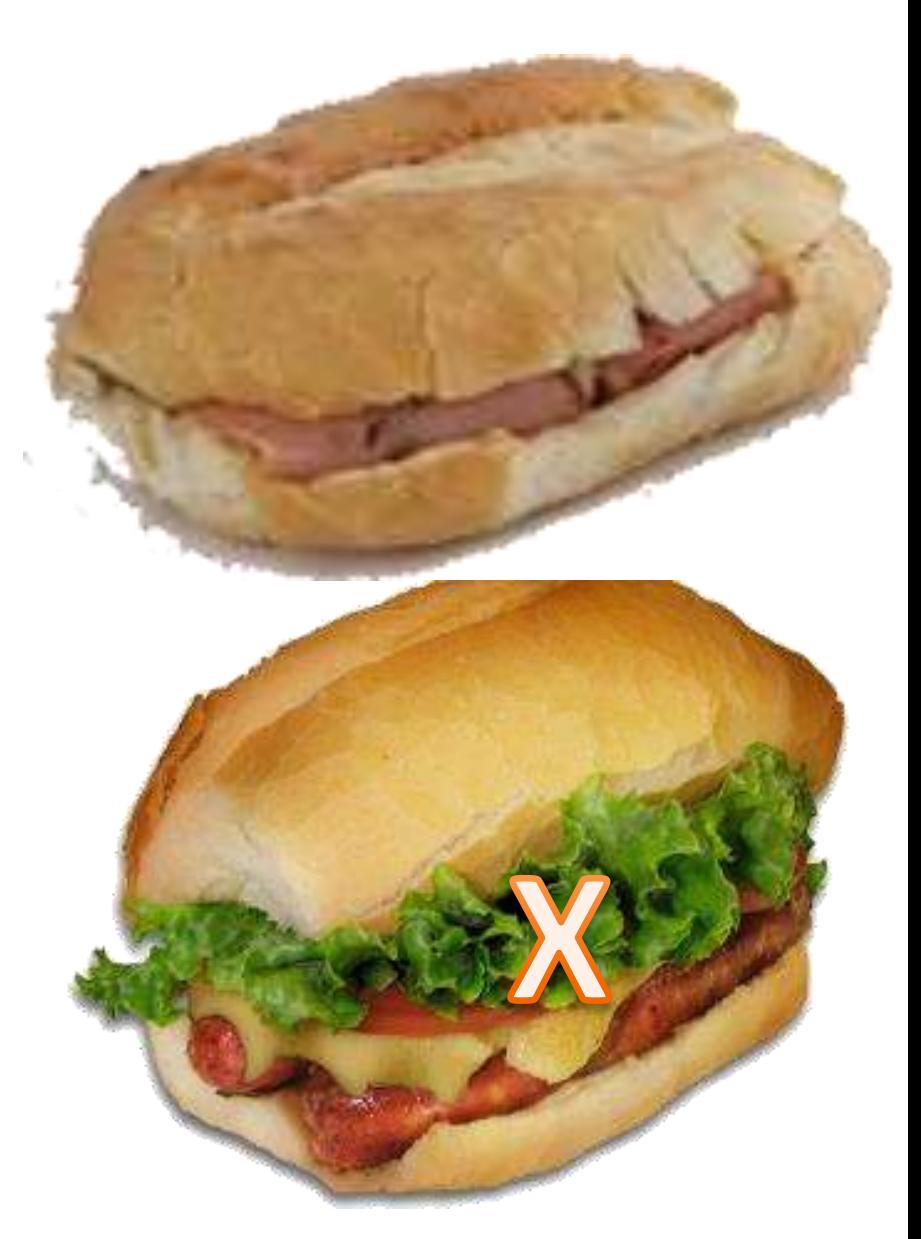

```
Funções: subprogramas + parâmetros
• Calcular o volume de um cone
Exemplo-02
#include <iostream>
using namespace std;
void volumeCone(float r, float h) {
   float res = (1.0/3.0)*3.14*r*r*h;
   cout << res;
<u>}</u>
main() {
    volumeCone(10,2);
<u>}</u>
```
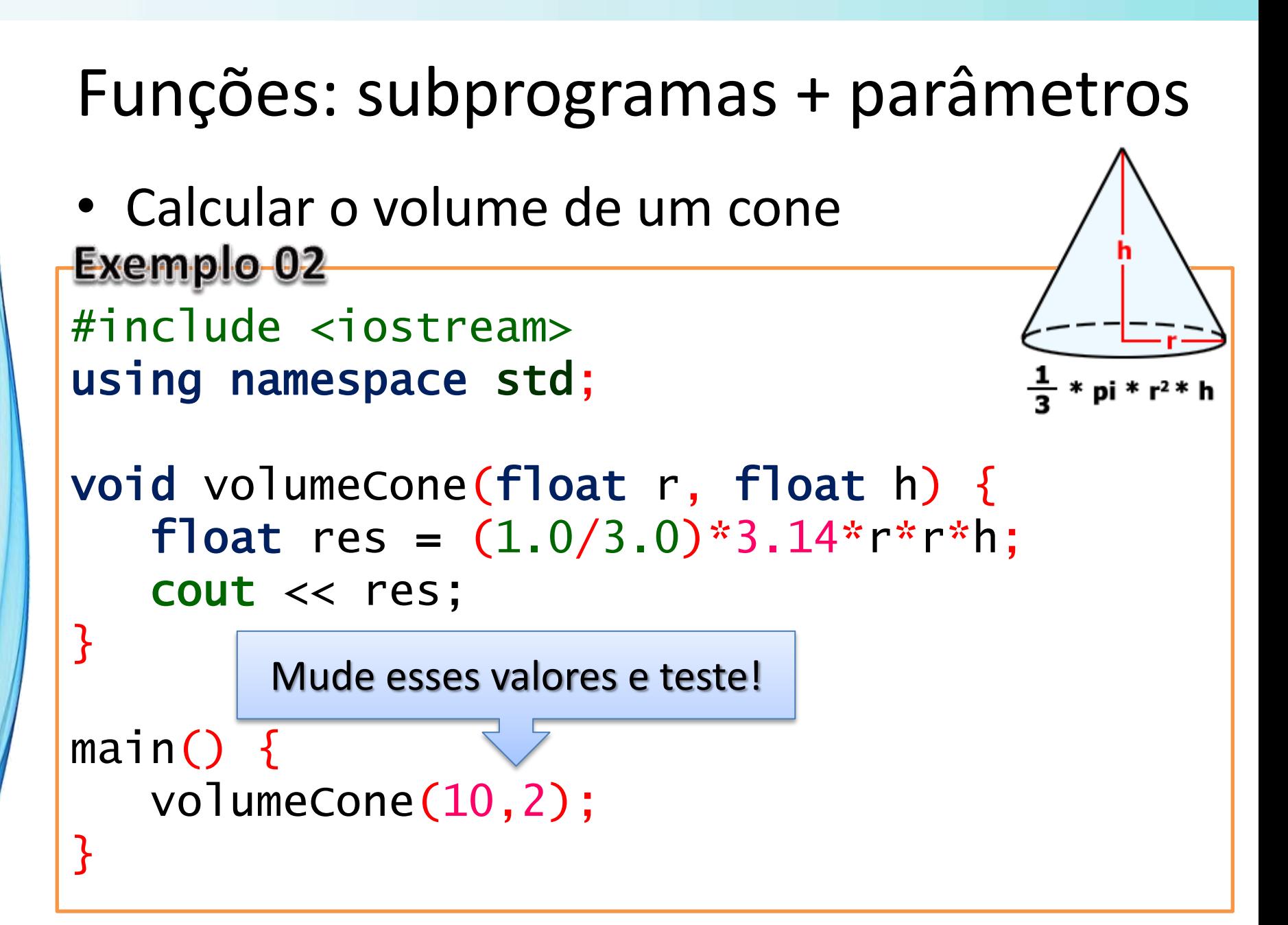

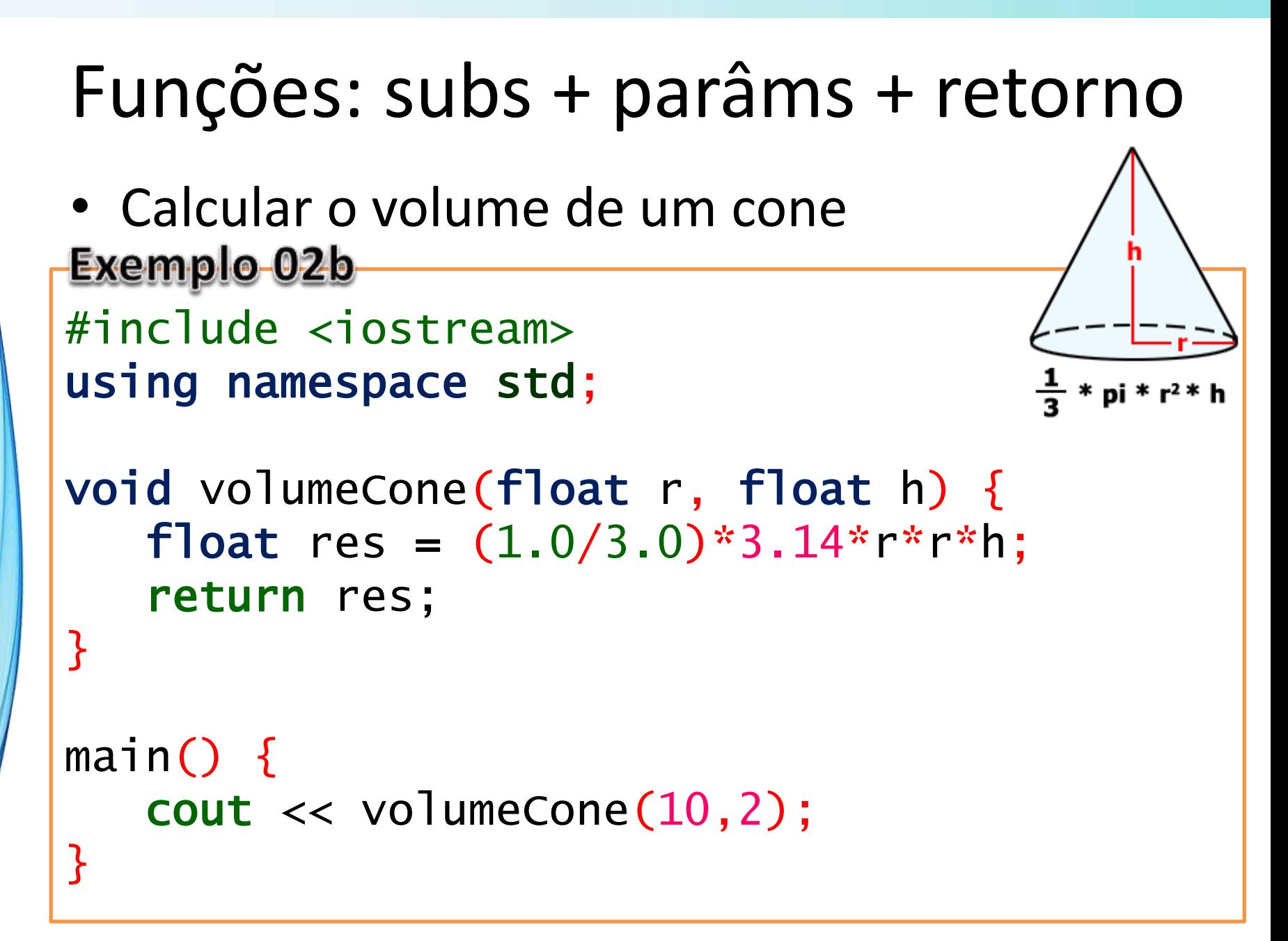

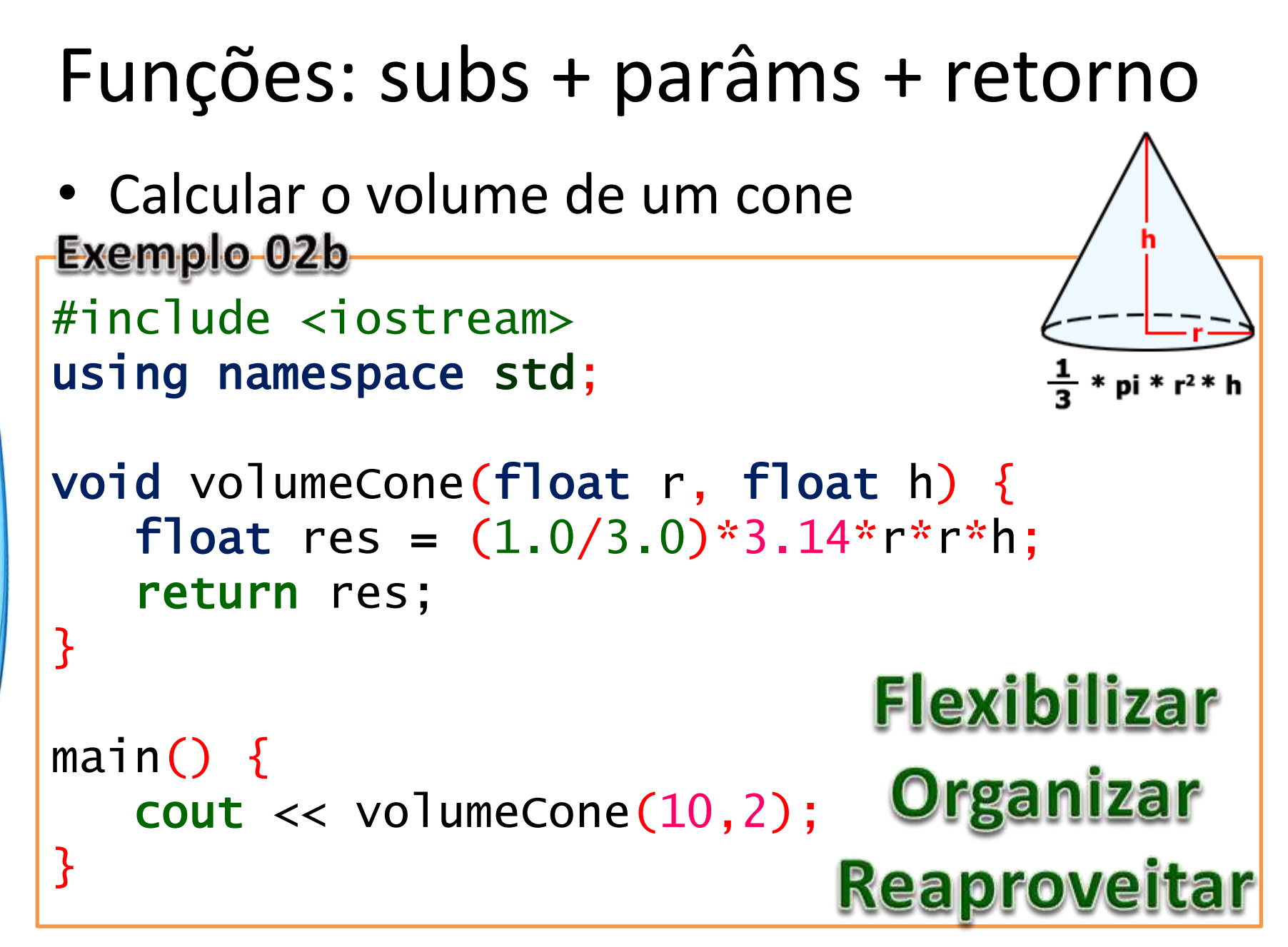

# Funções: Modificando Parâmetros

```
• Função que atualiza salário (+10%)<br>Exemplo-03
#include <iostream>
using namespace std;
```

```
void atualizaSalario(float sal) {
  sal = sal * 1.10;
```

```
int main() {
    float s=100.00 ;
    atualizaSalario(s);
    cout << s;
```
<u>}</u>

<u>}</u>

# Funções: Modificando Parâmetros

```
• Função que atualiza salário (+10%)
#include <iostream>
using namespace std;
void atualizaSalario(float sal) {
  sal = sal * 1.10;<u>}</u>
int main() {
    float s=100.00 ;
    atualizaSalario(s);
                           Não funciona!
    cout << s;
<u>}</u>
```
# Funções: Modificando Parâmetros

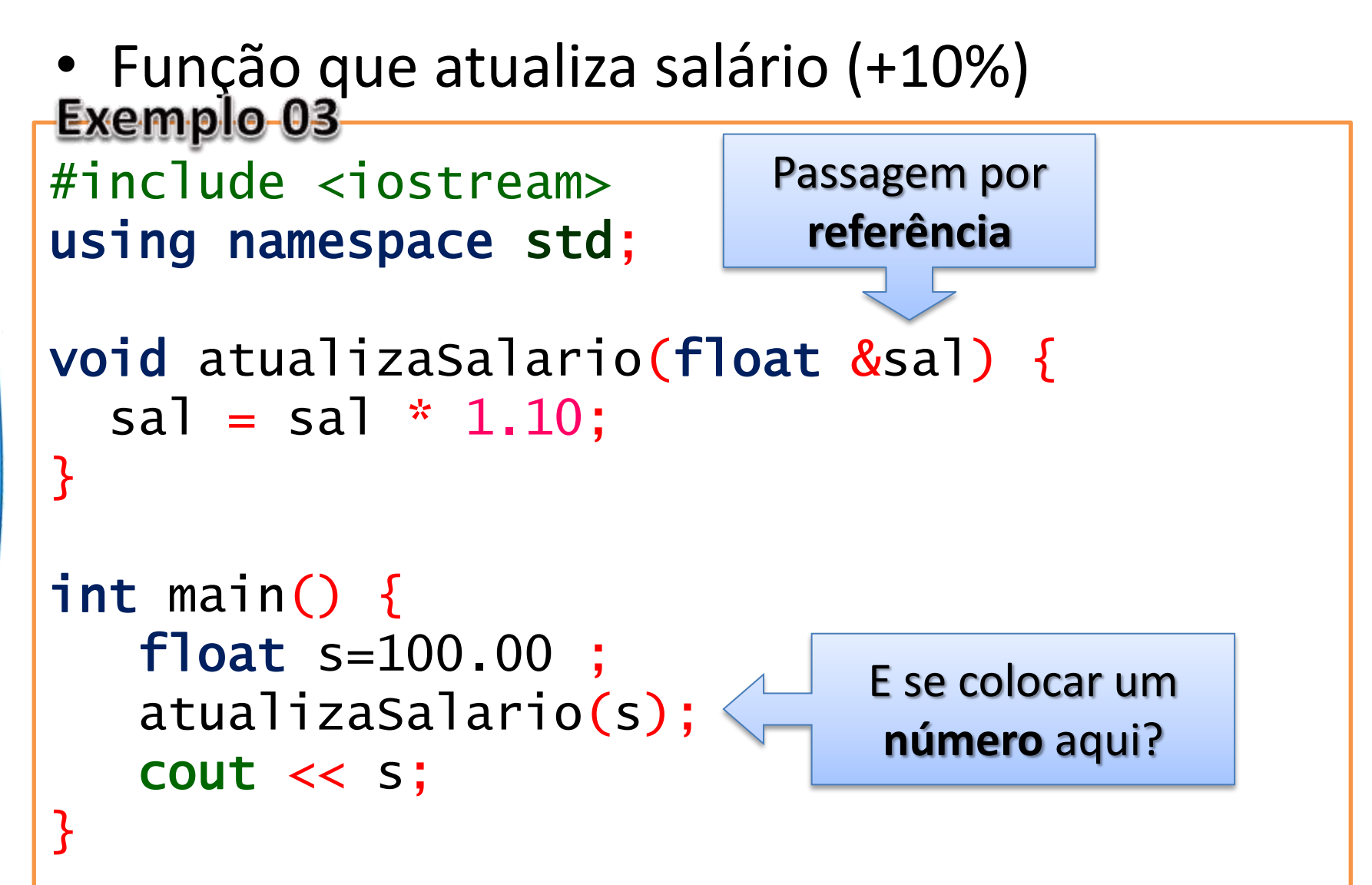

# **FUNÇÕES: ATIVIDADES**

۔

٠

## Atividade 01

#### Crie (e use) uma função que imprima o texto

#### **Eu estou funcionando!**

#### **https://www.tutorialspoint.com/compile\_cpp\_online.php**

# Atividade 02

## Crie (e use) uma função que some dois valores inteiros e retorne o resultado.

## Atividade 03

Crie uma função em C/C++ que calcule a área de um retângulo e tenha a seguinte estrutura:

double calculaArea(double base, double altura)

Depois construa a **main** que usa essa função

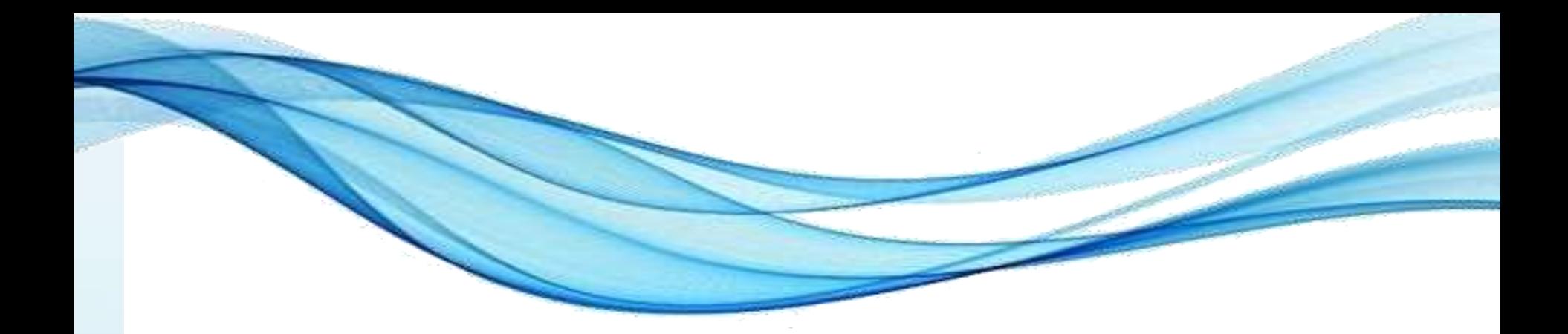

# **LISTAS LINEARES ESTÁTICAS**

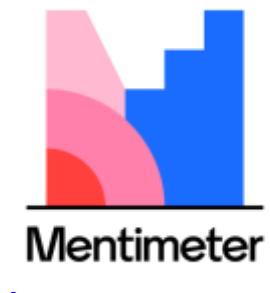

<https://www.menti.com/>

# Listas Lineares Estáticas

- Como representar a bibliografia do curso?
- Como representar os contatos telefônicos?
- Como representar o conjunto de notas dos alunos?

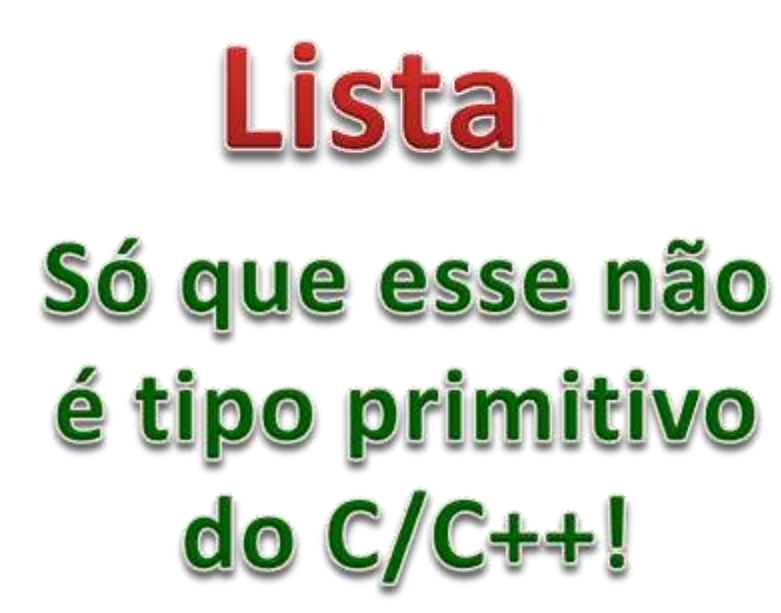

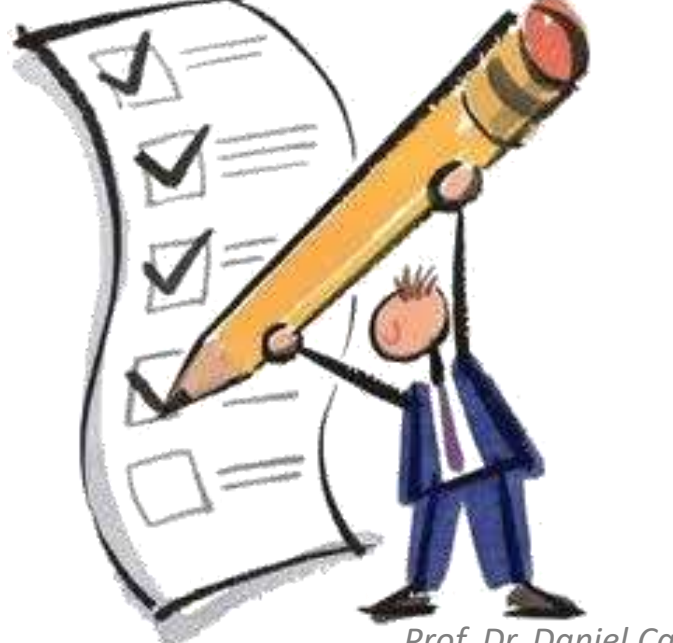

# Entendendo Detalhes da Lista

- Uma lista é um conjunto de elementos
	- Usualmente de um mesmo tipo
	- Possui uma ordem
		- Primeiro elemento
		- Último elemento
	- Elementos Intermediários
		- Antecessor
		- Sucessor

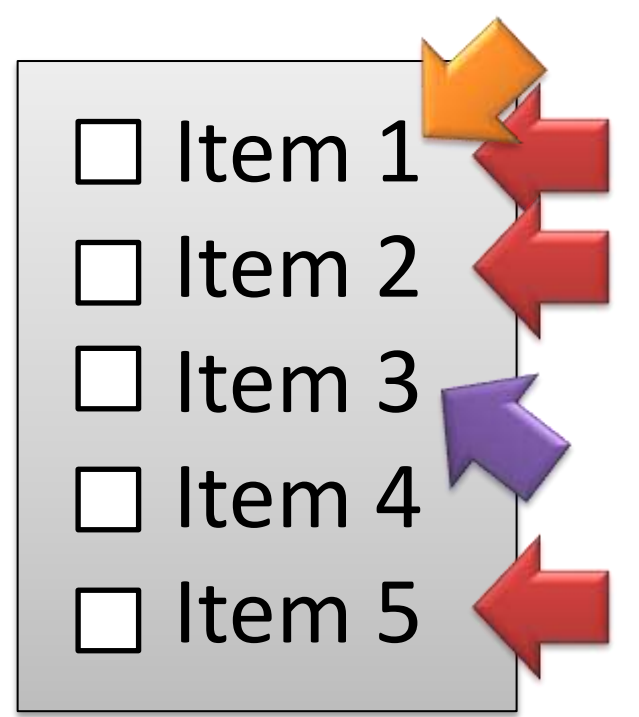

- Se sabemos o tamanho máximo da lista...
	- Podemos alocar todo o espaço...
	- Espaço "contíguo" na memória
	- Podemos usar um vetor!
- Exemplo: armazenar **até** 10 notas de alunos

## **float notas[10];**

- Por que podemos usar vetor?
	- Tamanho máximo da lista: **10**
	- Dados todos do mesmo tipo: **float**
- A lista vai estar sempre cheia?
	- Se houver só 7 notas, quantas imprimir?
	- Mas como vamos saber que são 7?
	- Variável de controle de *quantidade*

## **float notas[10];**

## **int quantidade;**

• Note: estrutura composta por **duas** variáveis

**float notas[10]; int quantidade;**

• Vamos começar um programa e declarar nossa lista dentro do main

**float notas[40];**

### **int quantidade;**

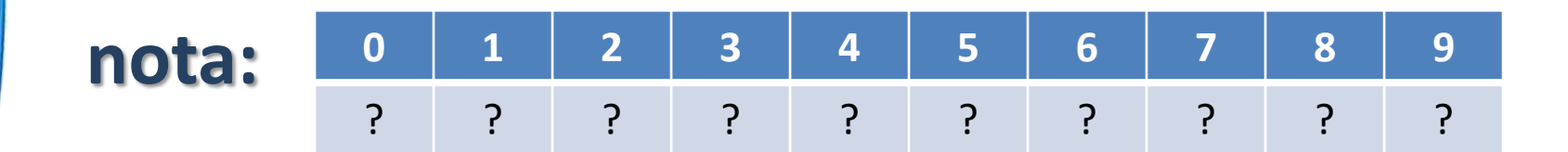

### **quantidade: ???**

- Que operações podemos implementar?
	- *Inicializar*
	- *Inserir*
	- *Listar*
	- *Buscar*
	- *Remover*
	- *Substituir*
	- *Ordenar*

– *...*

- Que operações podemos implementar?
	- *Inicializar*
	- *Inserir*
	- *Listar*
	- *Buscar*
	- *Remover*
	- *Substituir*
	- *Ordenar*

– *...*

# Listas: Lógica de Criação

- Inicializar?
	- Definir o "status" inicial
	- Prepará-la para o uso
	- O que caracteriza uma lista que não recebeu dados?
- Vamos implementar a inicialização?

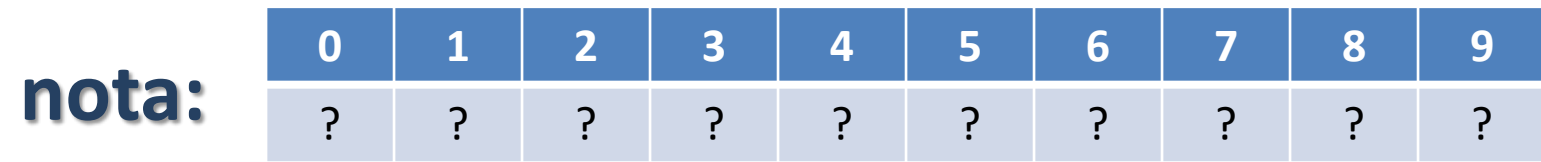

## **quantidade: 0**

Exemplo 04

# Listas: Lógica de Inserção

- Inserir
	- Vamos considerar uma lista sem ordenação
	- Vamos considerar que pode haver repetição
	- Acrescentar valor no fim do vetor
	- Verificar se a lista está cheia!

**nota: 0 1 2 3 4 5 6 7 8 9** ? ? ? ? ? ? ? ? ? ?

# **quantidade: 0**

– Depois de inserir dado, incrementar *quantidade*

# Listas: Lógica de Inserção

- Inserir
	- Vamos implementar a função inserir?
	- Parâmetros
		- Vetor
		- Dado a inserir
		- Posição (= quantidade) **por referência**!
		- Tamanho máximo da lista
- Vamos ler 1 valor na **main** e inseri-lo na lista

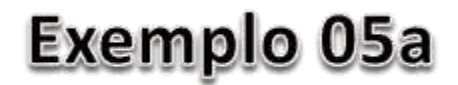

# Exemplo de Uso

- Implementar, na main, a leitura de vários valores, até o usuário digitar o valor 0
	- Cada valor lido deve ser inserido na lista
	- Se o valor for zero, ele não deve ser inserido

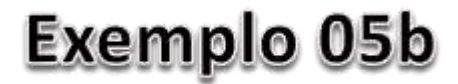

# Listas: Lógica de Varredura

• Listar?

– Imprimir um a um os valores...

– Até o fim do vetor?

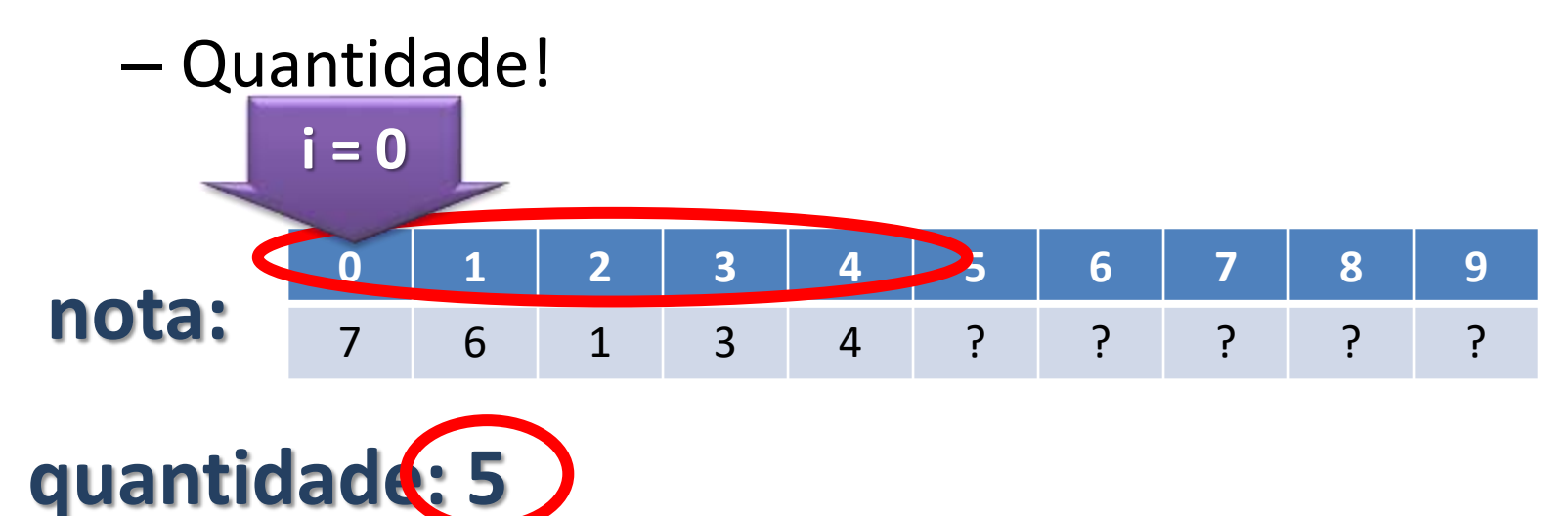

# Listas: Lógica de Varredura

• Listar?

– Imprimir um a um os valores...

– Até o fim do vetor?

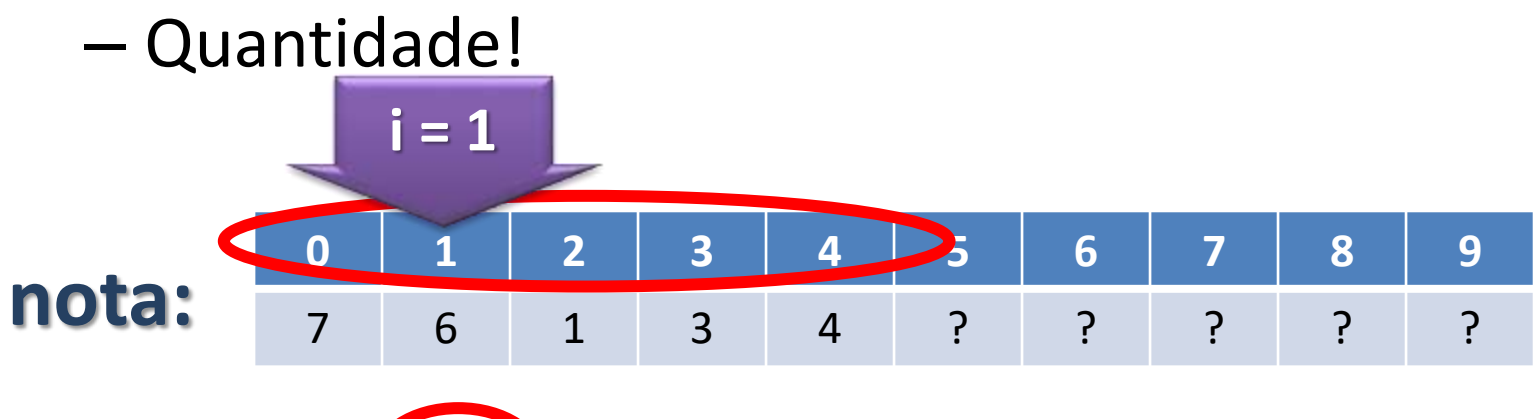

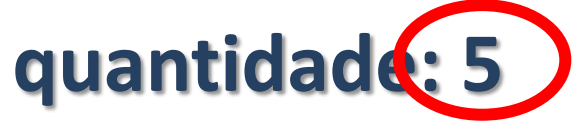

# Listas: Lógica de Varredura

• Listar?

– Imprimir um a um os valores...

– Até o fim do vetor?

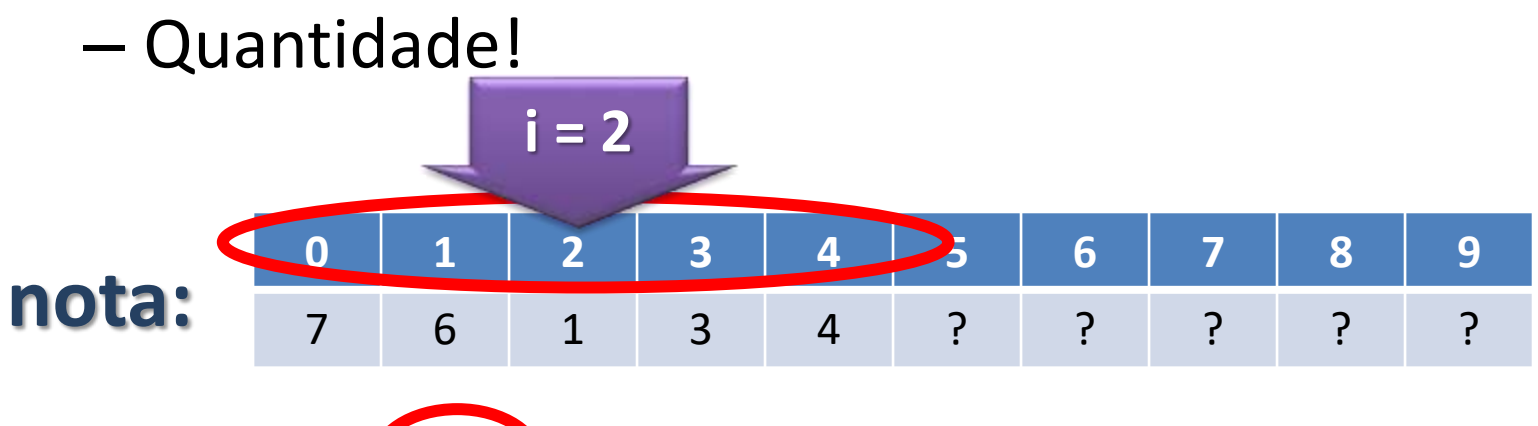

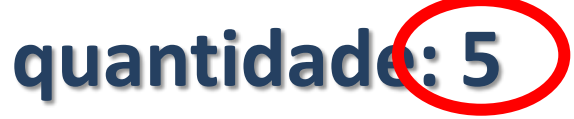
# Listas: Lógica de Varredura

• Listar?

– Imprimir um a um os valores...

– Até o fim do vetor?

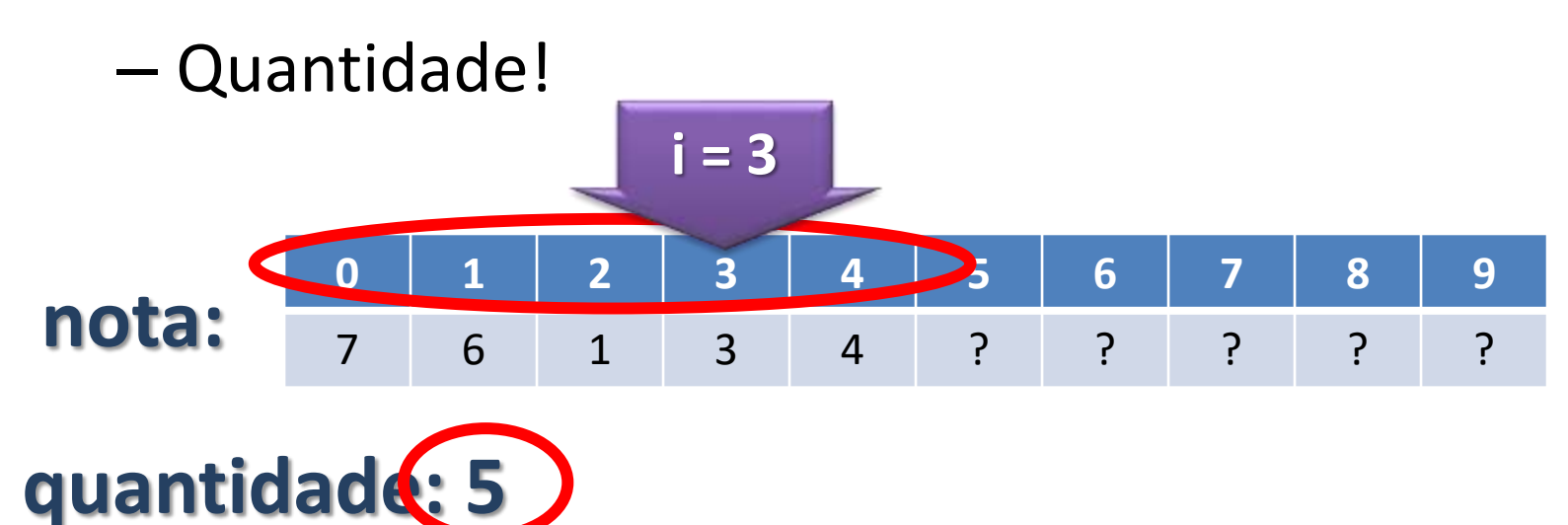

# Listas: Lógica de Varredura

• Listar?

– Imprimir um a um os valores...

– Até o fim do vetor?

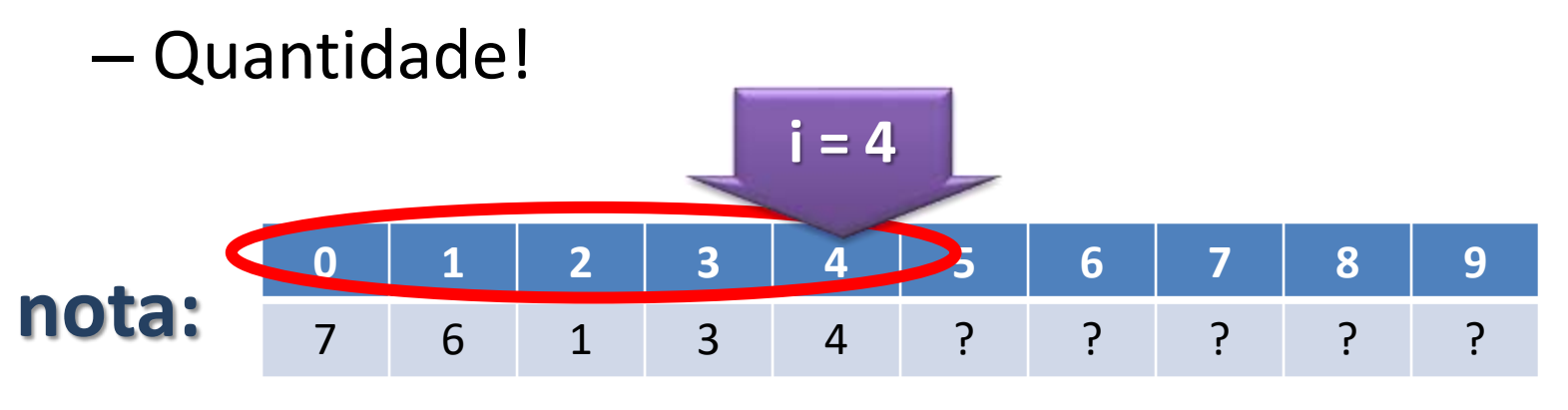

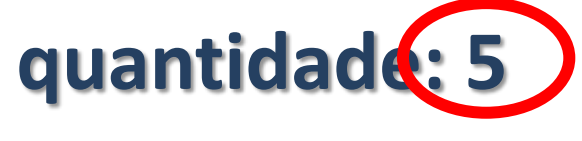

– *i = 0* enquanto *i* **<** *quantidade*

#### Exemplo de Aplicação

- Listar
	- Vamos implementar a função listar?
	- Parâmetros
		- Vetor
		- Quantidade
- Vamos imprimir o vetor na **main**?

#### **Exemplo 06**

- Buscar?
	- Procurar por um valor
	- Até o fim do vetor?

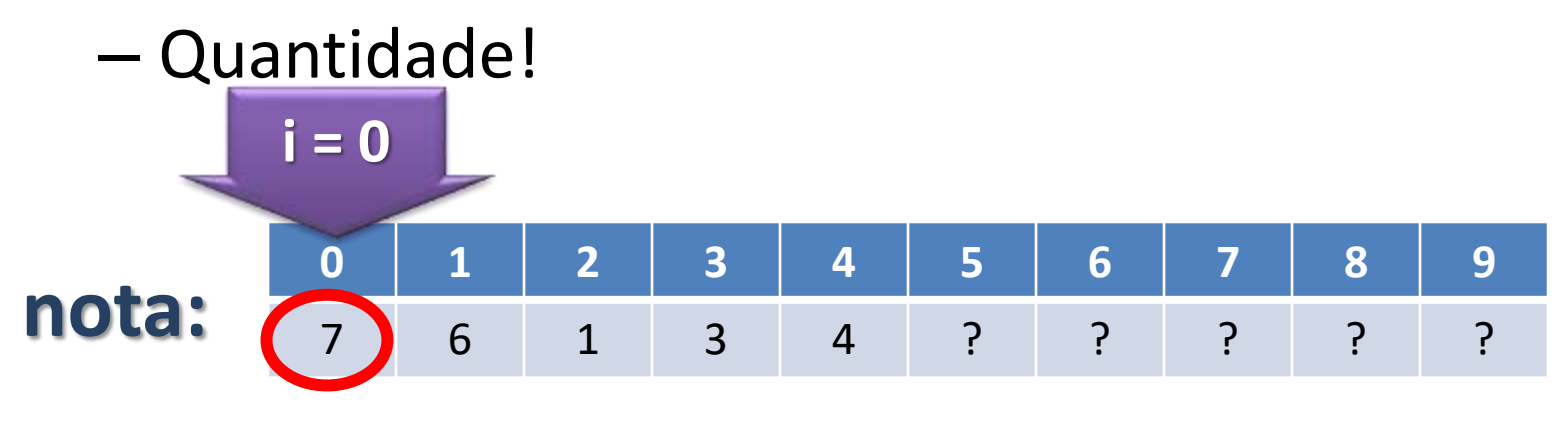

#### **quantidade: 5** valor:

Paradigmas de Linguagem de Programação em Python *Prof. Dr. Daniel Caetano Prof. Dr. Daniel Caetano* 

- Buscar?
	- Procurar por um valor
	- Até o fim do vetor?

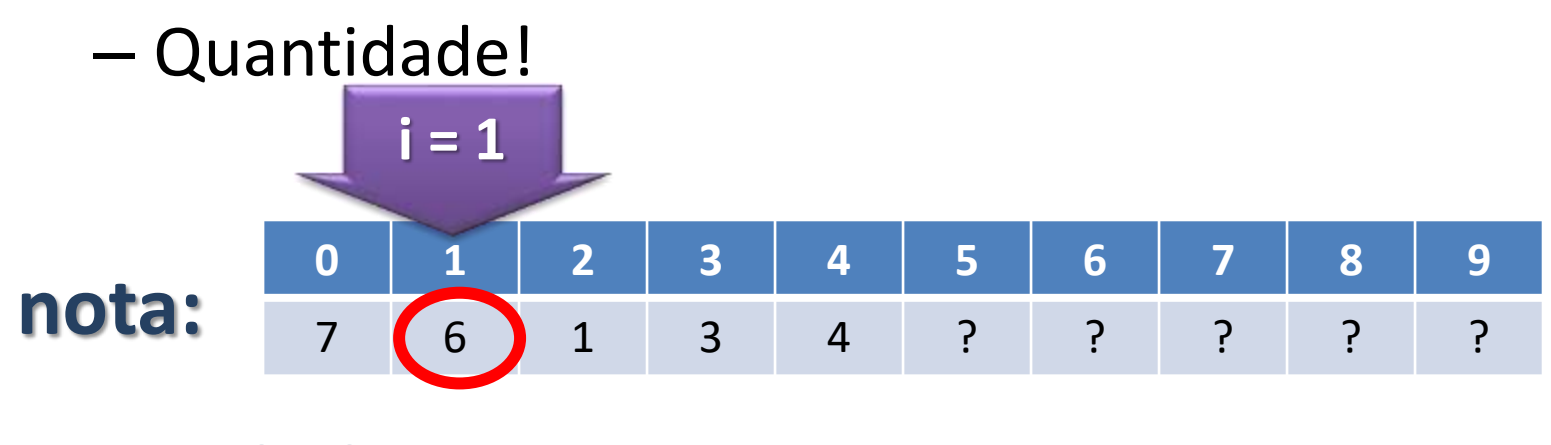

#### **quantidade: 5** valor:

- Buscar?
	- Procurar por um valor
	- Até o fim do vetor?

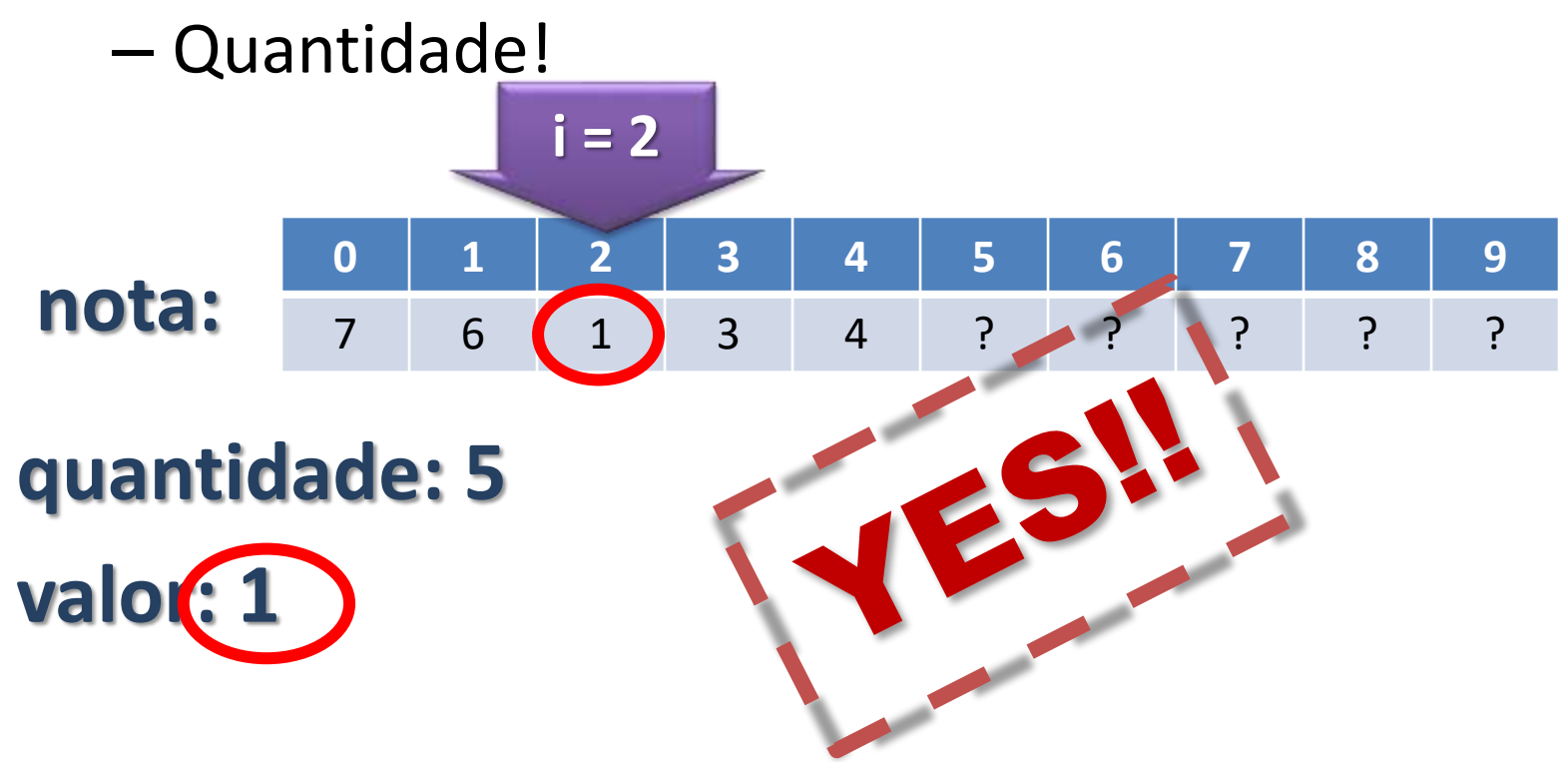

- Buscar
	- Mas e se a busca não encontrar o número?
	- Responder **-1**
	- **Por quê?**
	- Parâmetros
		- Vetor
		- Quantidade
		- Valor

# Exemplo de Aplicação

- Vamos implementar a função **buscar**!
- Modificar a **main** para permitir uma busca
	- Se encontrar, deve imprimir a posição
	- Se não encontrar, deve imprimir que não achou

#### Exemplo 07

- Remover?
	- Remover um dado valor
	- Procurar por ele...

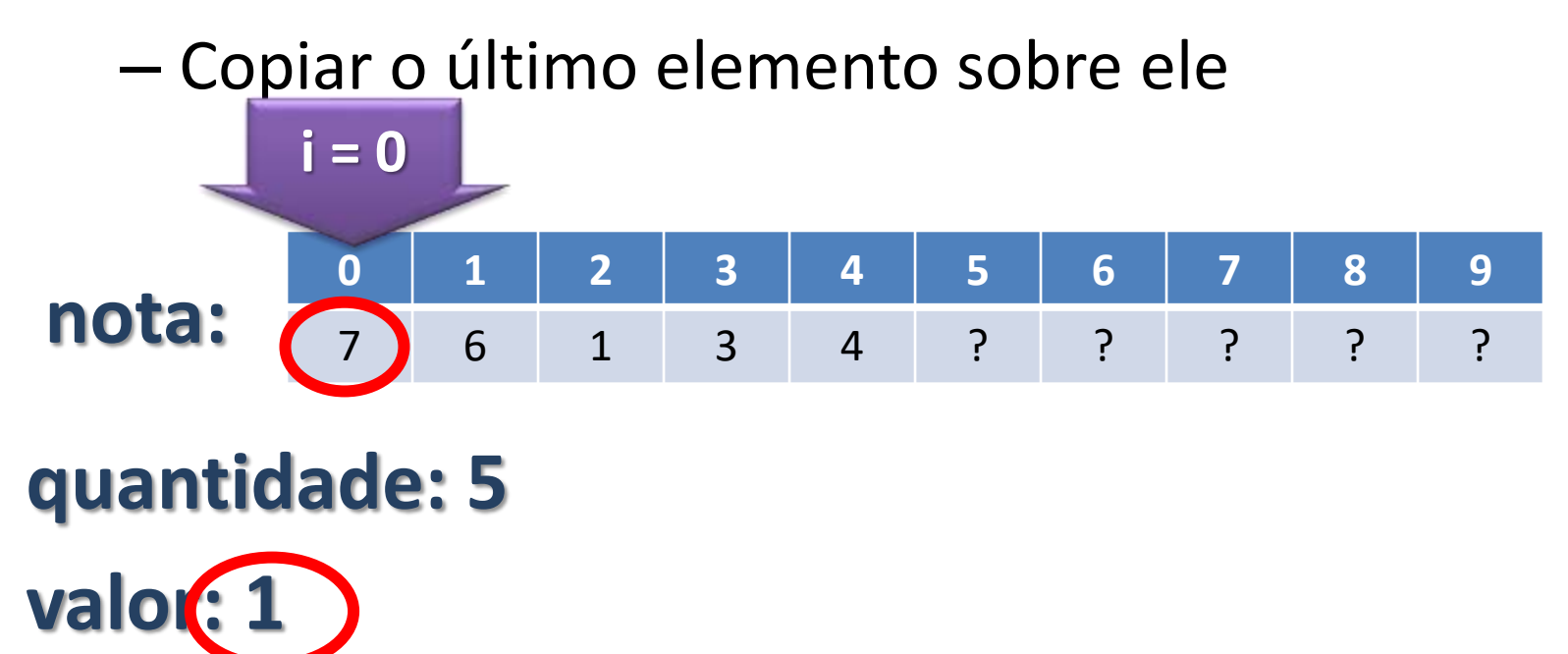

#### • Remover

- Remover um dado valor
- Procurar por ele...

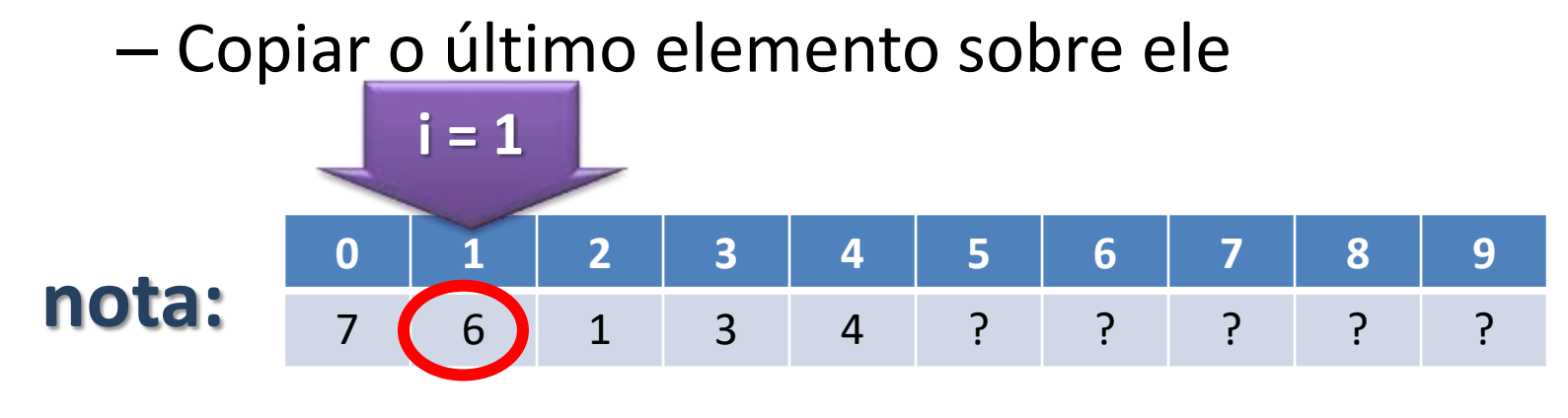

# **quantidade: 5**

valor:

#### • Remover

**nota:**

valor:

**quantidade: 5**

- Remover um dado valor
- Procurar por ele...
- Copiar o último elemento sobre ele

 $i = 2$ 

**0 1 2 3 4 5 6 7 8 9**

7 6 (1) 3 4 ? ? ? ? ? ?

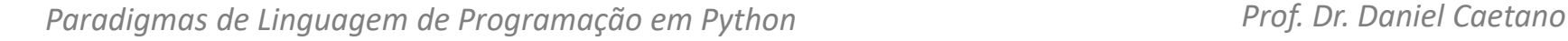

#### • Remover

**nota:**

valor:

**quantidade: 4**

- Remover um dado valor
- Procurar por ele...
- Copiar o último elemento sobre ele

 $i = 2$ 

**0 1 2 3 4 5 6 7 8 9**

7 6 **4 3** 3 4 ? ? ? ? ? ?

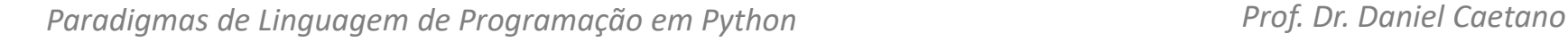

#### • Remover

- Deve imprimir erro se
	- Lista vazia
	- Elemento não encontrado
- Parâmetros
	- Vetor
	-
	- Valor

#### • Quantidade **por referência!**

# Exemplo de Aplicação

- Vamos implementar a função **remover**!
- Modifique a **main** para permitir que um elemento seja removido
	- Imprimir a lista após remoção

#### **Exemplo 08**

# **LISTAS ESTÁTICAS:**

ر

 $\overline{\phantom{a}}$ 

# **ATIVIDADES**

#### Atividade 04 – 10 minutos

- Faça um programa para receber uma lista de até 50 **inteiros** e depois imprimir a lista dos números digitados *(use como base o código fornecido pelo professor!)*
	- A inserção deve parar se um número negativo for digitado
	- O número negativo não deve ser inserido na lista
	- Imprima a lista ao final.

# Atividade 05 – 10 minutos

- Altere o programa anterior para que ele receba uma lista de até 50 inteiros **distintos** e depois imprimir a lista dos números digitados
- Para esse programa, crie uma função

**void inserirSemRepetir(int v[], int valor, int &pos, int max)**

#### Atividade 06 – 5 minutos

- Modifique o programa anterior para que ele guarde até 50 números de telefone (long) distintos.
	- A inserção deve parar se um número com menos de 8 dígitos (menor que 10000000) for digitado
	- Números com menos de 8 dígitos não devem ser guardados

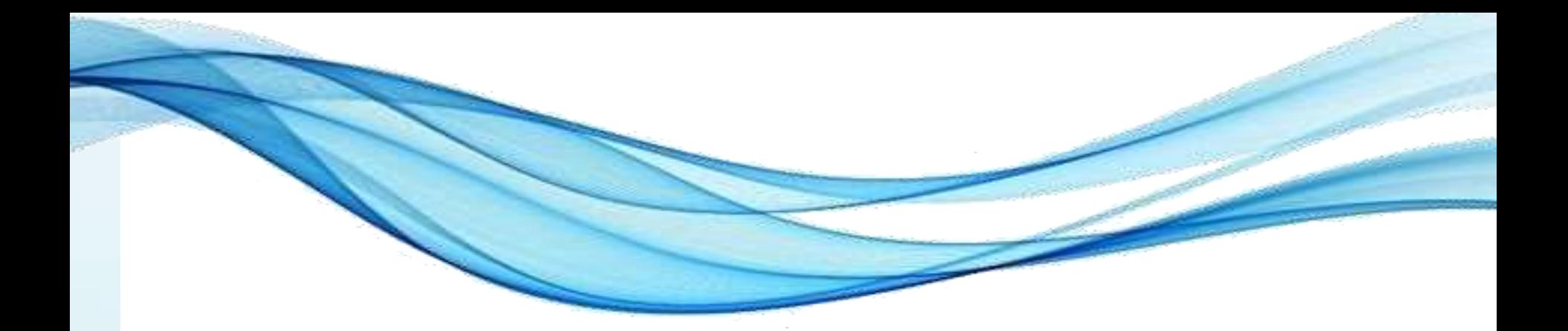

# **VOLTANDO AO PROBLEMA ORIGINAL: EXEMPLO**

#### Compreendendo o problema

- **Situação:** sistema da universidade: matrícula e média
	- Porém... Não sabemos o número de alunos da universidade

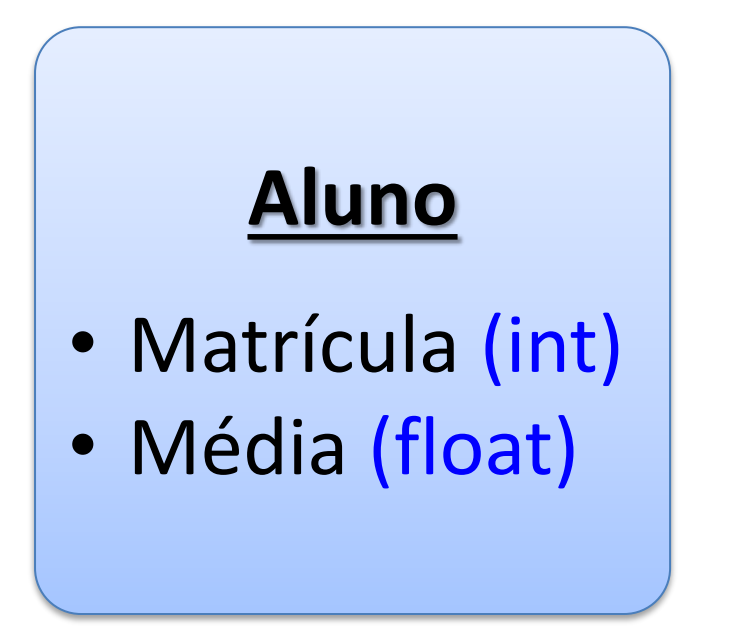

#### – Em C/C++... Como declarar?

# Exemplo 09

• Modifique o programa para que ele trabalhe com uma lista de Alunos, descritos pela seguinte estrutura:

# **Aluno**

- Matrícula (int)
- Média (float)

# **PARTE II DOS PONTEIROS ÀS LISTAS DINÂMICAS**

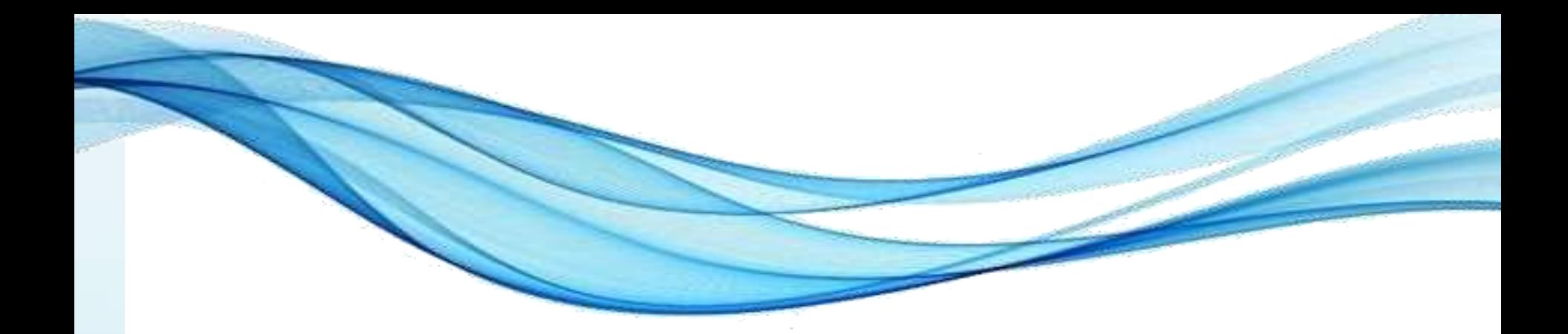

# **ENDEREÇOS**

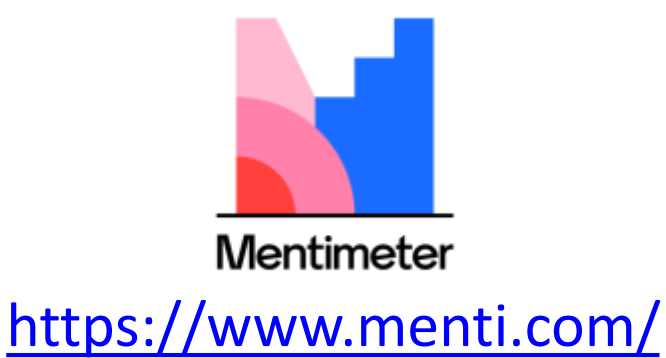

- Onde fica armazenado o valor da variável?
	- Memória!
- Como é a memória do computador?
	- Um monte de "gavetas": **posição de memória**
	- Cada gaveta tem um número único: **endereço**
- Cada nome de variável  $\rightarrow$  endereço
	- Declarar variável =?
	- Armazenar valor em variável = ?

• Cada nome de variável  $\rightarrow$  endereço

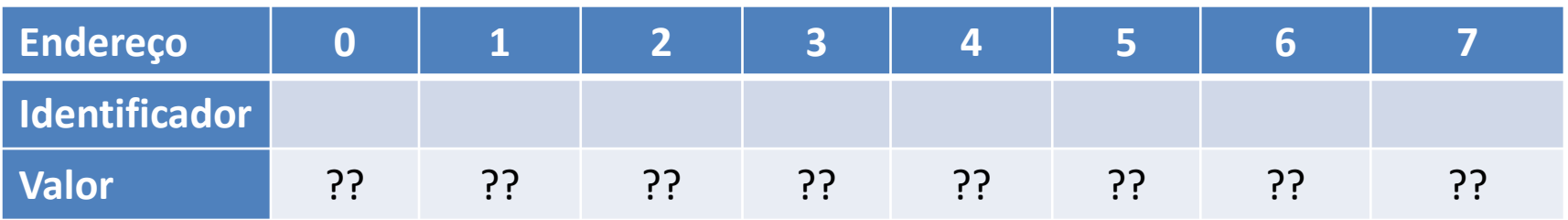

• char letra;

• Cada nome de variável  $\rightarrow$  endereço

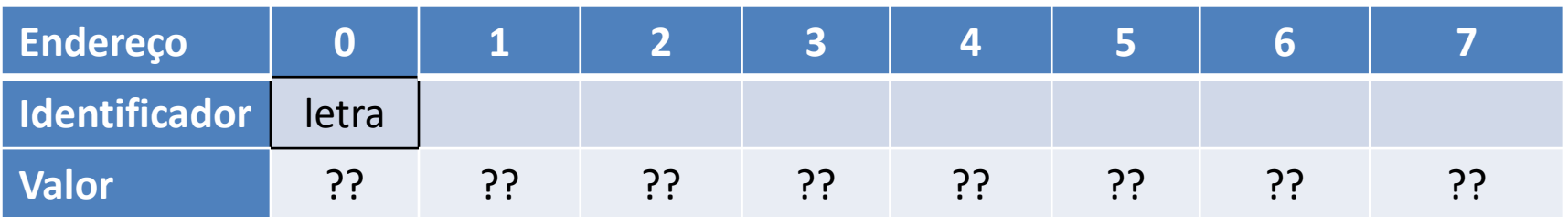

- char letra;
- int idade;

• Cada nome de variável  $\rightarrow$  endereço

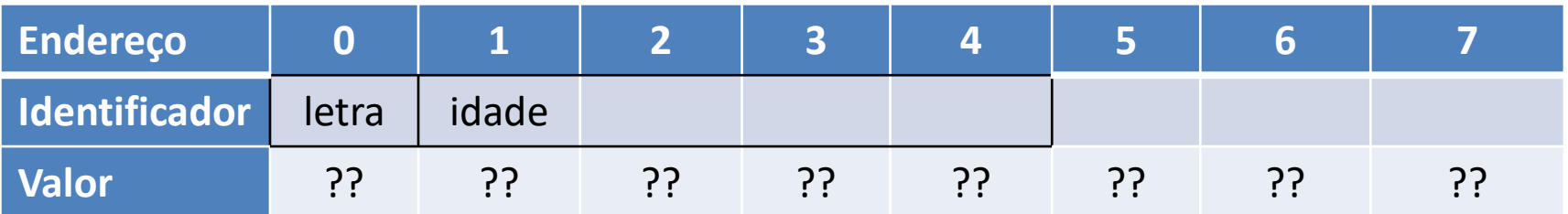

- char letra;
- int idade;
- char  $a[3]$ ;

• Cada nome de variável → endereço

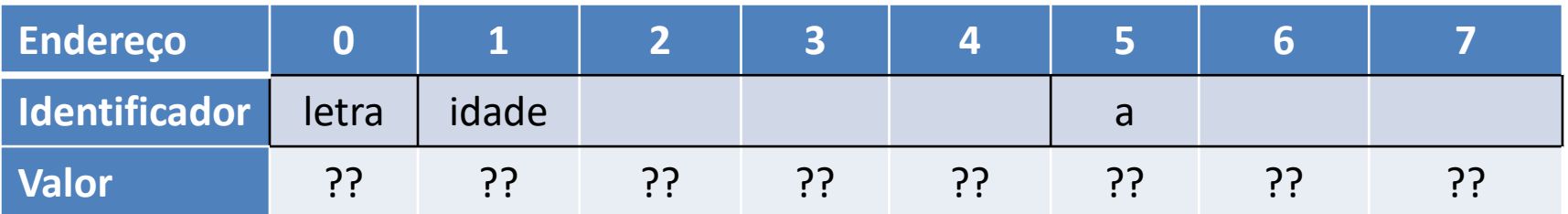

- char letra;
- int idade;
- char  $a[3]$ ;
- letra =  $'c'$ ;

• Cada nome de variável  $\rightarrow$  endereço

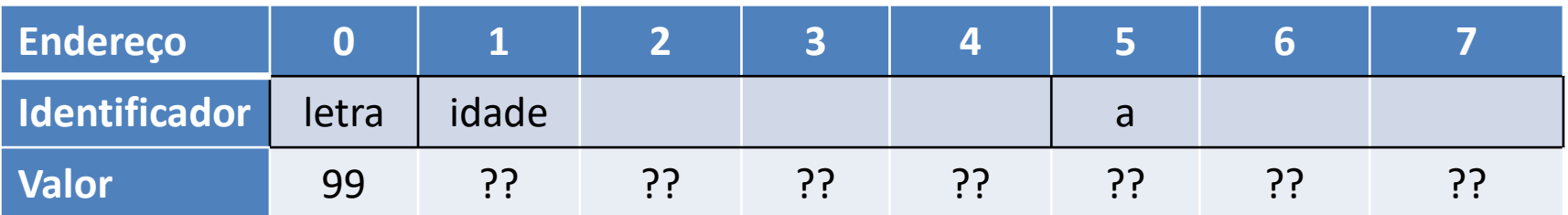

- char letra;
- int idade;
- char  $a[3]$ ;
- letra =  $'c'$ ;
- $A[1] = 'd';$

• Cada nome de variável  $\rightarrow$  endereço

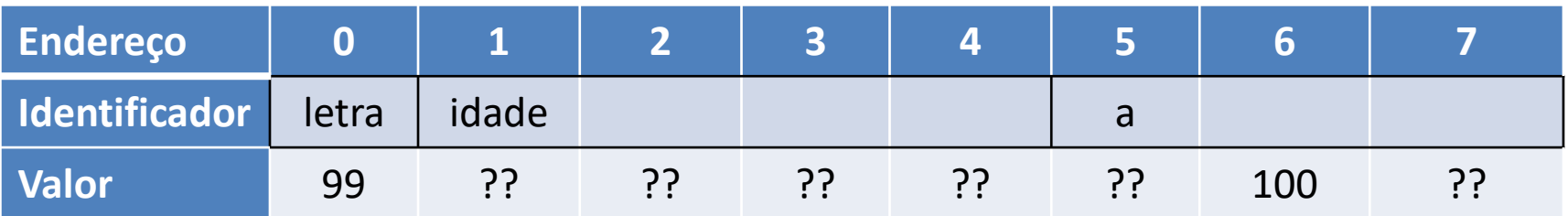

- char letra;
- int idade;
- char  $a[3]$ ;
- letra =  $c$ ;
- $A[1] = 'd';$
- $\bullet$  idade = 256;

• Cada nome de variável  $\rightarrow$  endereço

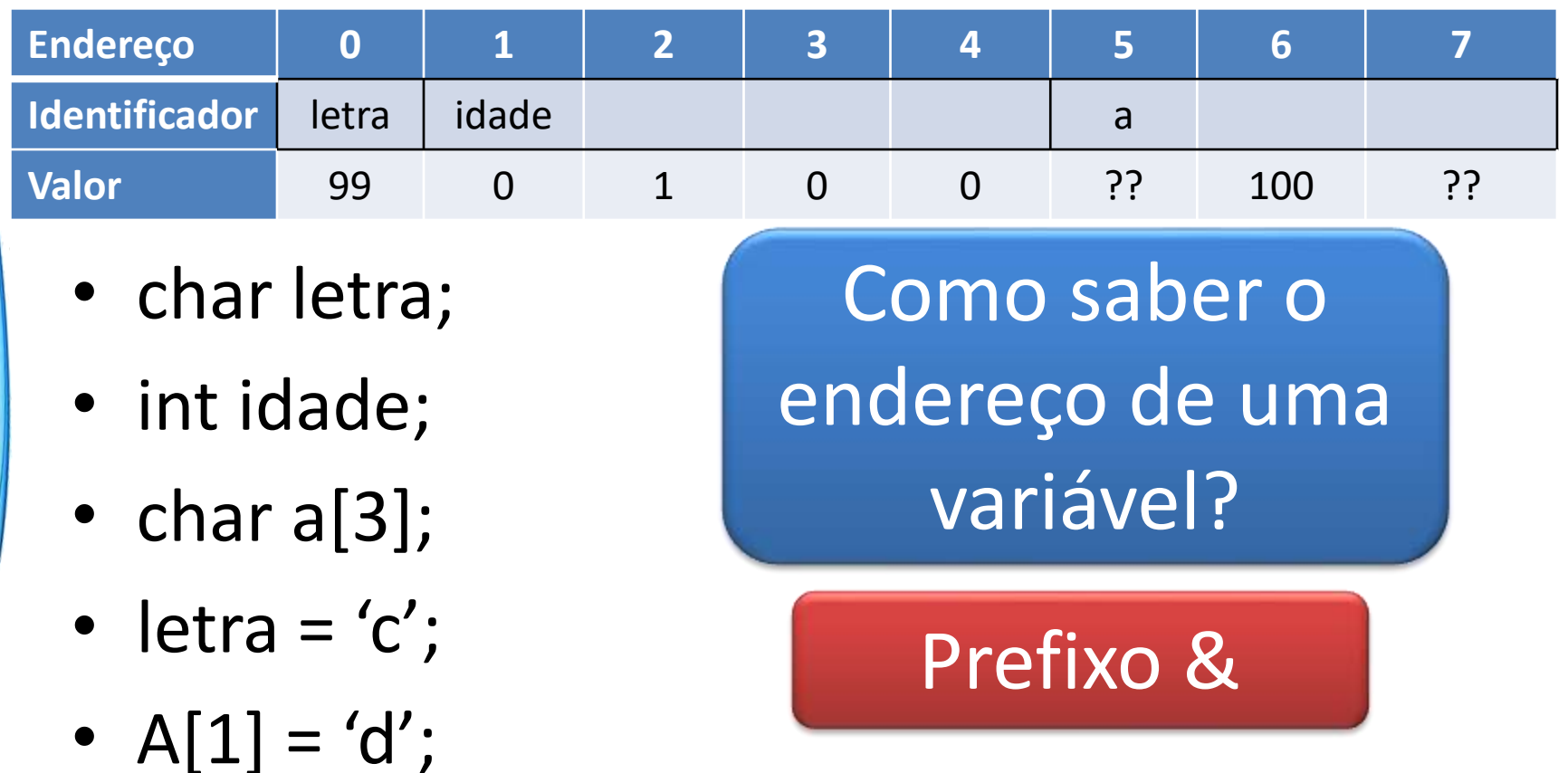

 $\bullet$  idade = 256;

Paradigmas de Linguagem de Programação em Python *Prof. Dr. Daniel Caetano Prof. Dr. Daniel Caetano* 

Em Python, usamos a função id()

#### • **Exemplo 10**

int  $a=1$ ,  $b=2$ ; cout << "Val.A: " << a << endl; cout  $\lt\lt$  "End.A: "  $\lt\lt\lt$  &a  $\lt\lt\lt$  endl; cout  $<<$  "Val.B: "  $<<$  b  $<<$  endl; cout << "End.B: " << &b << endl;

• Podemos guardar endereço em uma variável?

```
int a=1, b;
b = \alpha a;cout \lt\lt "End.A: " \lt\lt\lt &a \lt\lt\lt endl;
cout << "Val.B: " << b << endl;
```
#### Exemplo 11

• Podemos guardar endereço em uma variável?

```
int a=1, b;
b = \alpha a;cout \lt\lt "End.A: " \lt\lt\lt &a \lt\lt\lt endl;
cout << "Val.B: " << b << endl;
```
- Exemplo 11 • Funcionou?
- Precisamos de um tipo novo de variável...

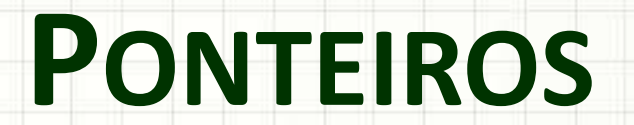

,

٠

 $\overline{\phantom{a}}$ 

#### Ponteiros

• **Exemplo 13**: Lendo valor apontado

```
int a=1, *b;b = \alpha a;cout << "Val.A: " << a <<endl;
cout << "End.A: " << &a <<endl;
cout << "Val.B: " << b <<endl;
cout \lt\lt "Val.*B: " \lt\lt\lt *b \lt\lt{endl};
```
- Ponteiro: serve para armazenar um endereço
	- Indicado por um \* na frente do nome da variável

#### **Exemplo 12**

int  $a=1$ ,  $*b;$  $b = \&a$ : cout << "End.A: " << &a << endl; cout  $<<$  "Val.B: "  $<<$  b  $<<$  endl;

- Ponteiro: serve para armazenar um endereço
	- Indicado por um \* na frente do nome da variável

int a=1, \*b; b = &a; cout << "End.A: " << &a << endl; cout << "Val.B: " << b << endl;

• E se quisermos saber o valor da variável "**apontada**"? – Usamos o **\*** na frente do nome do ponteiro

- Acompanhe o **exemplo 14**:
	- Conhecendo o básico sobre ponteiros.

- Acompanhe o **exemplo 15**:
	- Mudando valores usando ponteiros.

- Acompanhe o **exemplo 16**:
	- Ponteiros nulos: NULL.

• Acompanhe o **exemplo 17**:

– Ponteiros para estruturas.

- Acompanhe o **exemplo 18**:
	- Ponteiros para estruturas e o referenciador **->** .

# **ALOCAÇÃO**

### **DINÂMICA DE MEMÓRIA**

ر

٠

### Alocação Dinâmica de Memória

- Alocar memória estaticamente: declarar
	- int, float, char etc.
- Alocação dinâmica?
	- Reservar no momento necessário
	- Liberar quando não for mais necessário
- Reservar: **new**
- Liberar: **delete**

#### Alocação Dinâmica de Memória

• Modo de Usar: **new** e **delete**

```
int *p;
p = new int;
*_{p} = 10;
cout << p << endl;
cout << *p << endl;
delete p;
```
**Exemplo 19** 

• Vejamos!

#### Exemplo Alocação Dinâmica

- Crie uma estrutura que represente um **produto** em estoque, contendo:
	- um número **identificador**
	- uma **quantidade** disponível
	- **preço** atual do produto.

• **Exemplo 20**: crie uma função que **imprime** um produto.

#### Exemplo Alocação Dinâmica

• **Exemplo 21**: faça um programa que crie um produto "em tempo de execução" com o **new** e, depois de imprimi-lo, remova-o com o **delete**.

#### Exemplo Alocação Dinâmica

- **Exemplo 22**: Modifique o programa anterior para que ele crie **3** produtos em tempo de execução, imprima os **3** e, posteriormente, remova-os da memória.
- Modifique o programa anterior para que, além de imprimir os conteúdos de cada produto, **também imprima o endereço na memória** de cada produto.

### **MOMENTO LÚDICO:**

### **ENTENDENDO UMA LISTA**

۔

#### **ENCADEADA**

## **DISCUSSÃO SOBRE A DINÂMICA**

ر

٠

• Os itens estavam contíguos (lado a lado) ou dispersos?

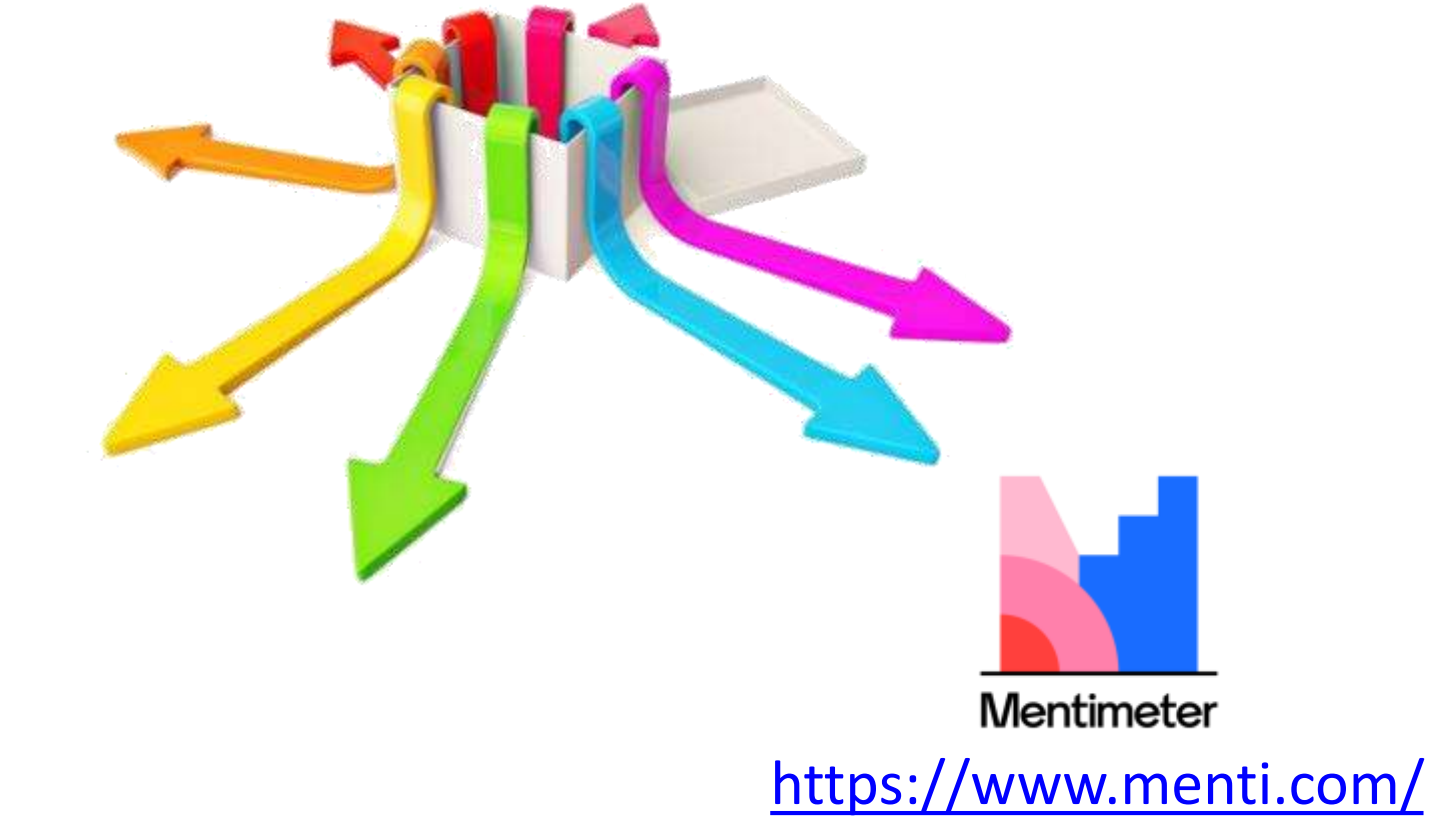

• Dá pra saber até onde esta lista pode crescer?

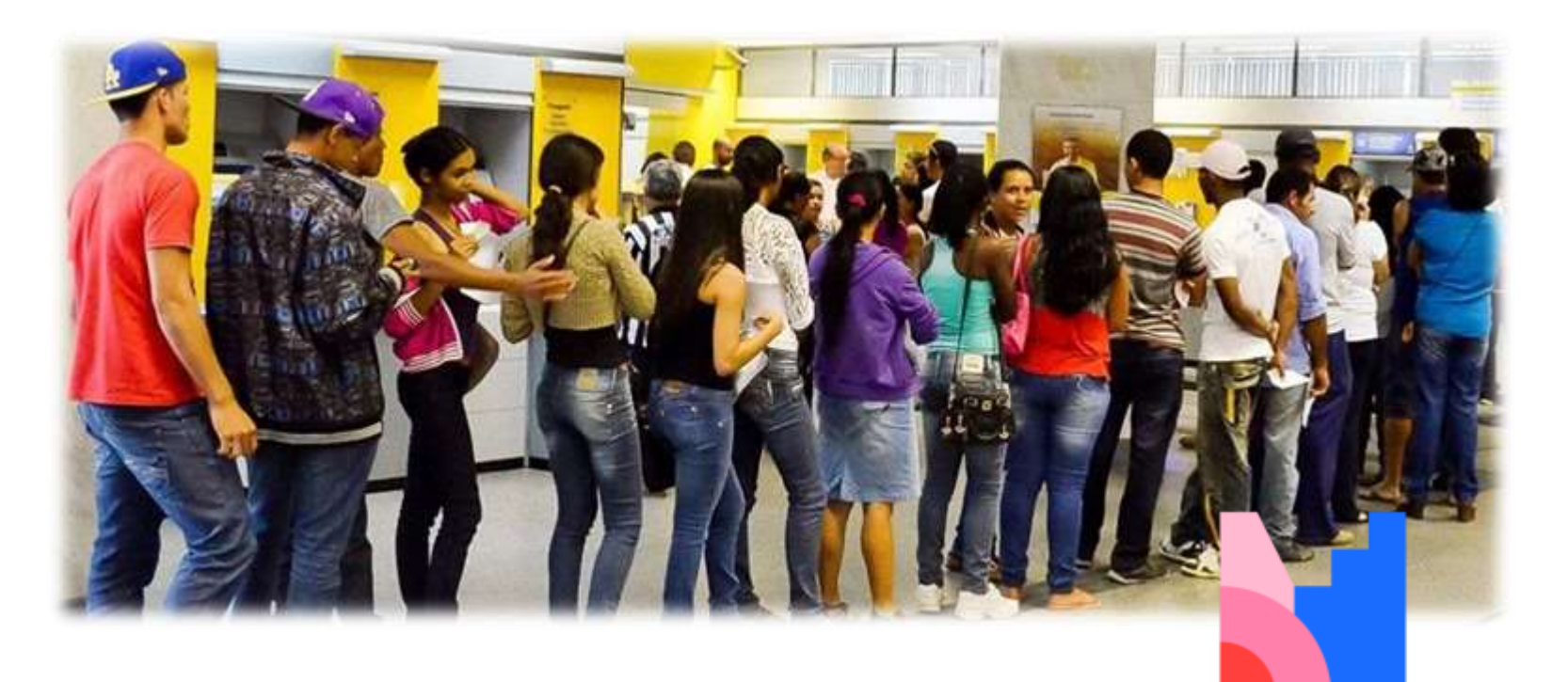

**Mentimeter** 

<https://www.menti.com/>

Paradigmas de Linguagem de Programação em Python *Prof. Dr. Daniel Caetano Prof. Dr. Daniel Caetano* 

- É simples adicionar outro item na sequência?
	- Ao adicionar outro item, o que haveria nele?
	- Precisa mudar alguma coisa nos outros itens?

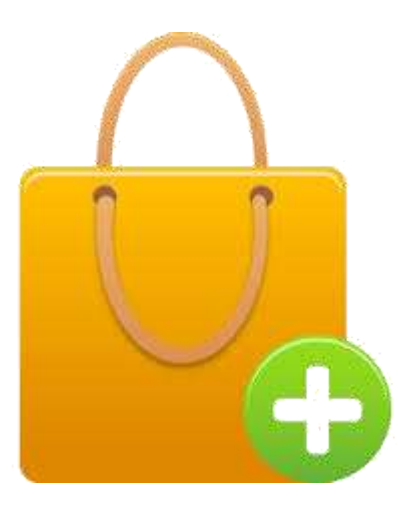

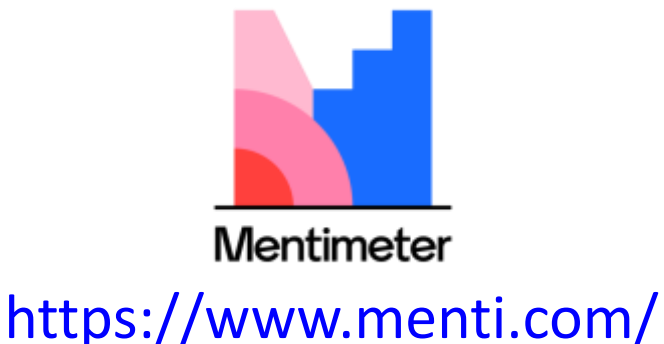

- Lista Encadeada: lista de elementos interligados, como em uma corrente
	- O primeiro elemento aponta para o segundo
	- O segundo aponta para o terceiro
	- O terceiro aponta para o quarto

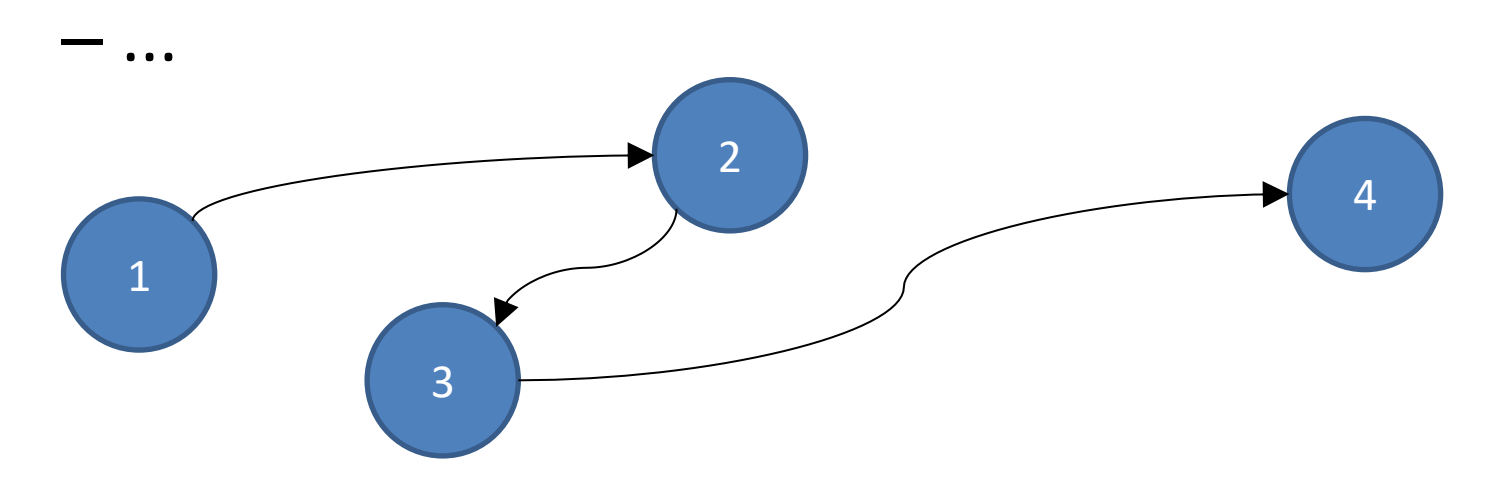

- Lista Encadeada: lista de elementos interligados, como em uma corrente
- Para acrescentar outro elemento no fim?
- Criar o novo elemento
- Associá-lo à lista (encadeá-lo)

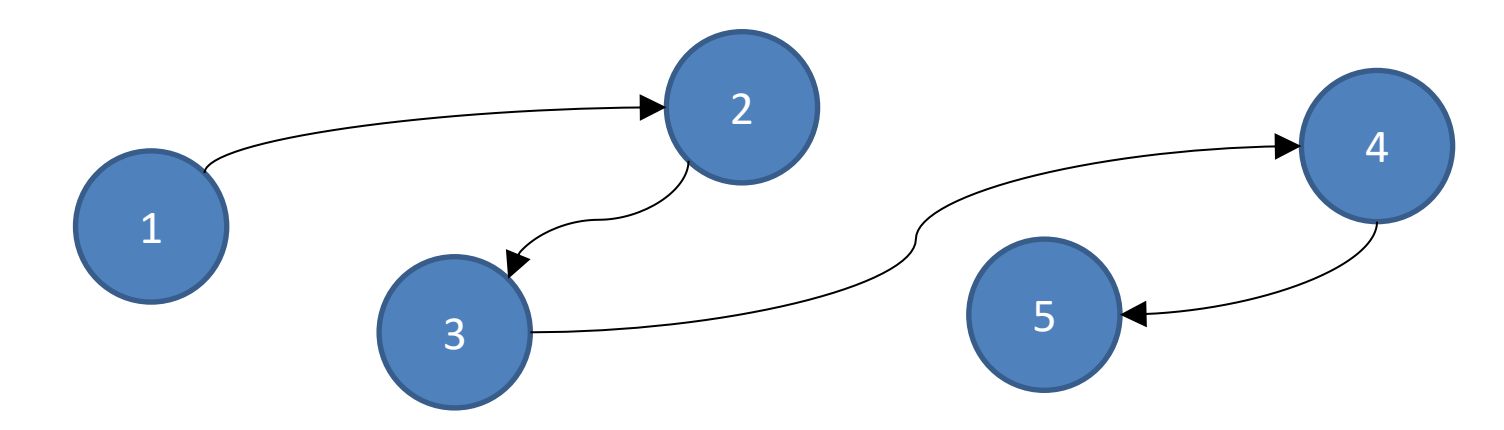

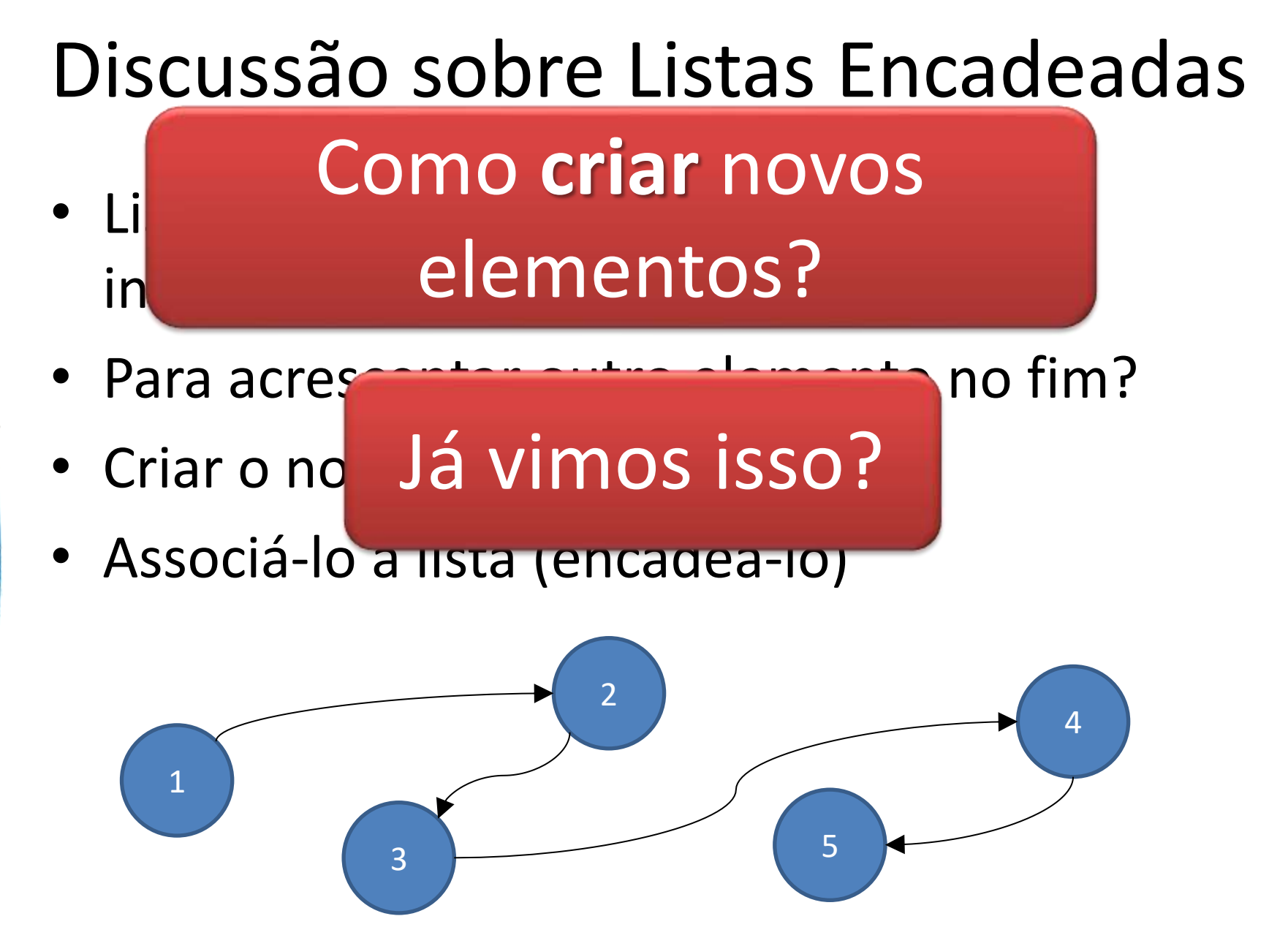

### Alocação Dinâmica de Memória

- Alocação dinâmica
	- Reservar no momento necessário
	- Liberar quando não for mais necessário
- Reservar: **new**
- Liberar: **delete**

### **REPRESENTANDO LISTAS ENCADEADAS**

ر

۔

- Como vimos na dinâmica:
	- Lista encadeada é composta por **nós**
- Um nó tem a função de...
	- Guardar um elemento da lista
- Que outra informação tem o nó?
	- Um ponteiro que indique o próximo nó
- E quando não há um próximo nó?
	- Ajustamos o ponteiro para valer NULL
- Onde começa uma lista encadeada?
	- Precisamos de um ponteiro para isso!

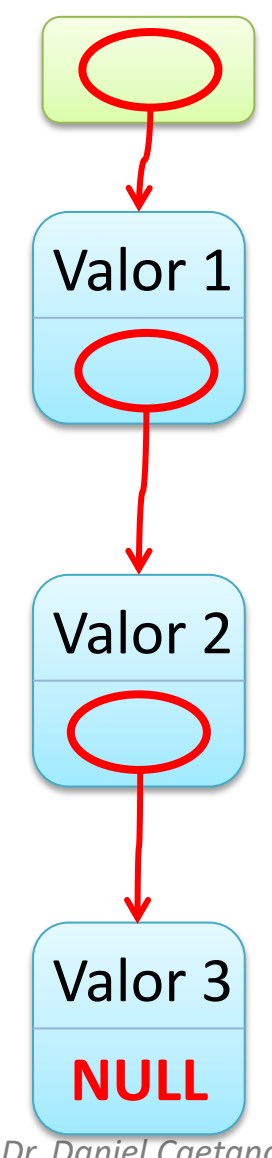

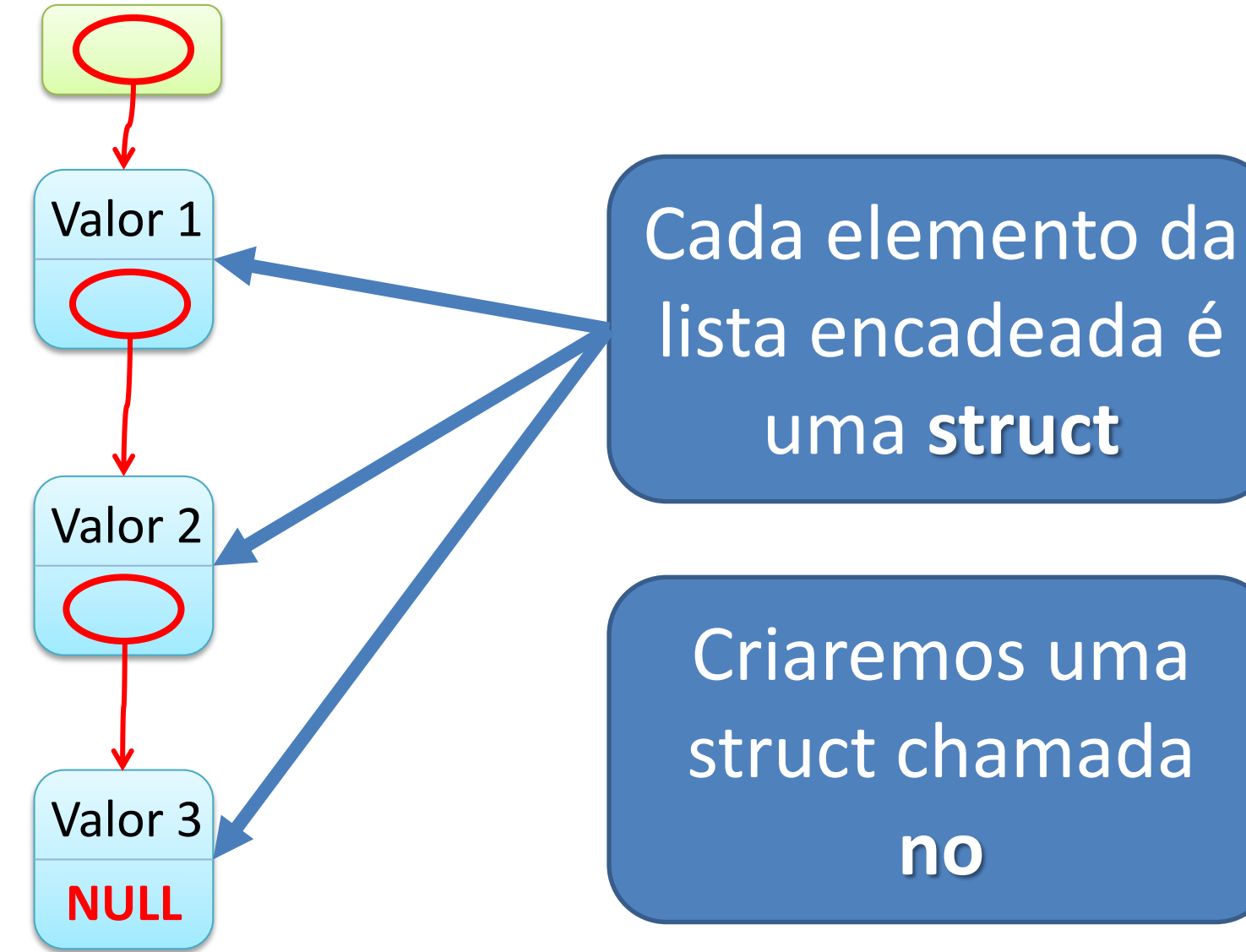

*Paradigmas de Linguagem de Programação em Python Prof. Dr. Daniel Caetano* 

**no**

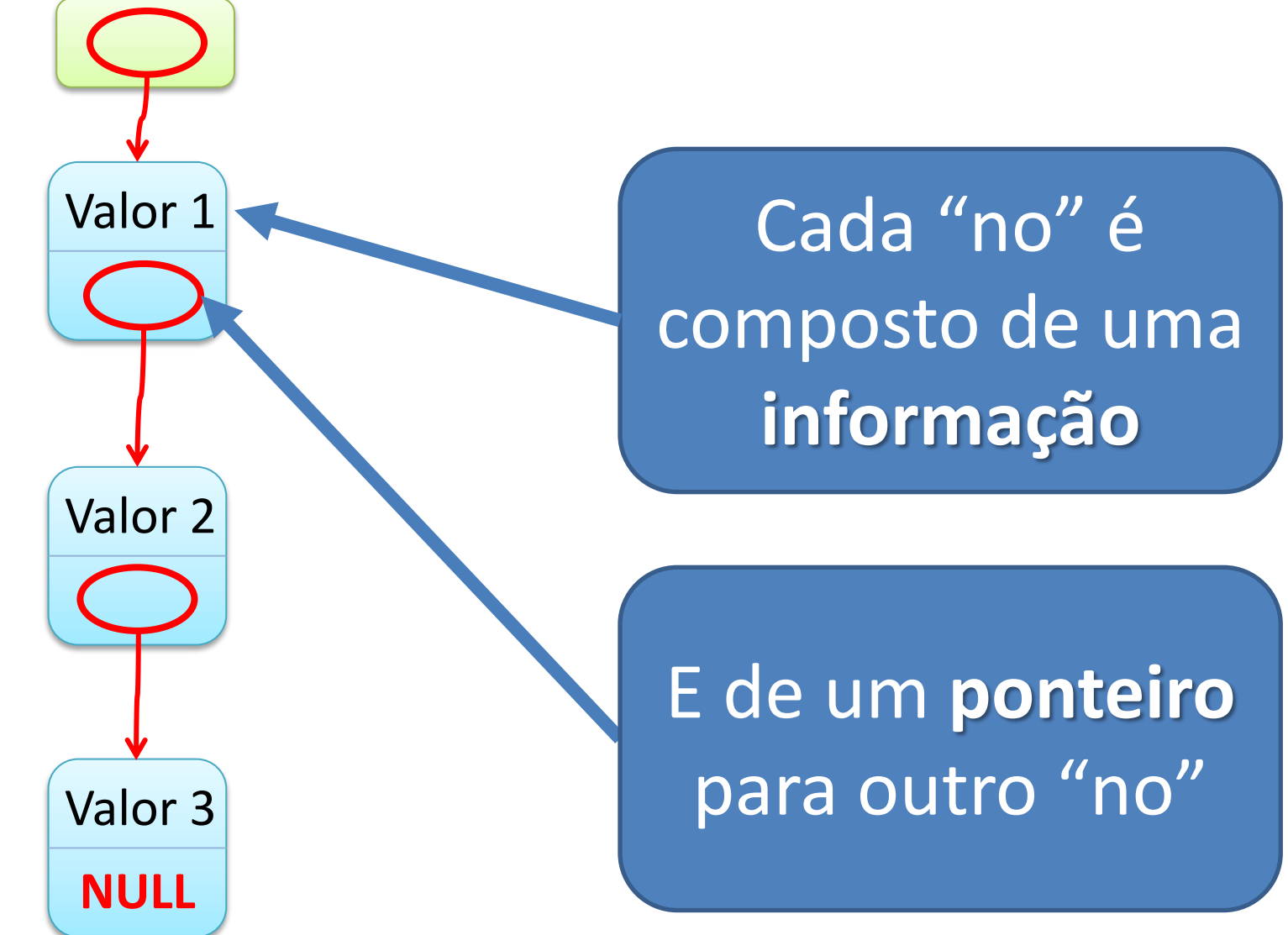

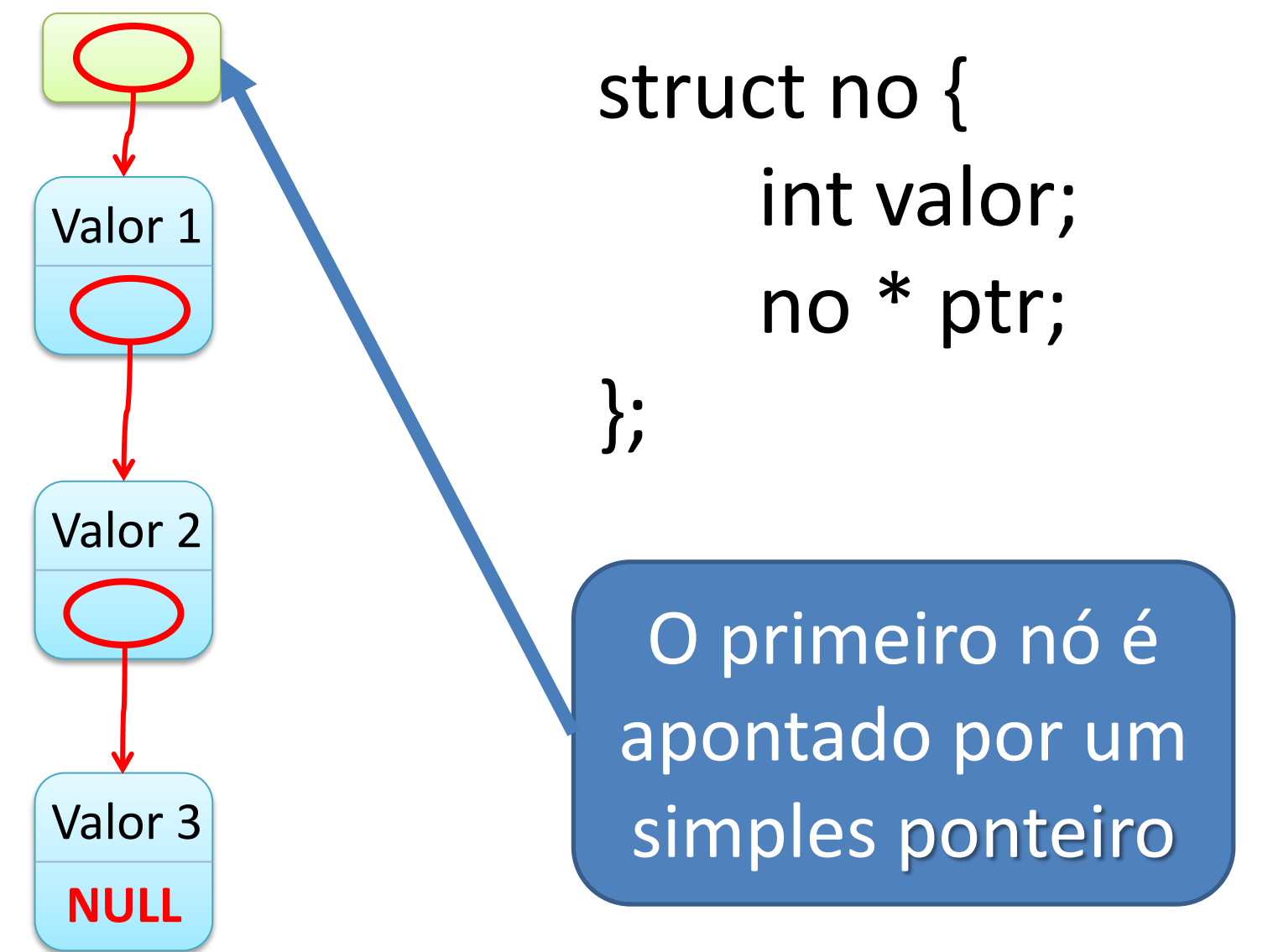

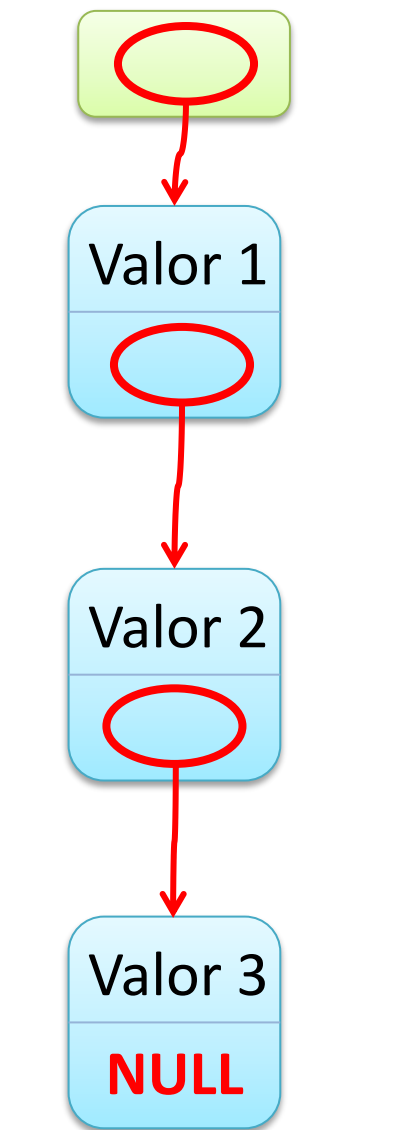

struct no { int valor; no \*ptr; };

no \*lista;

Paradigmas de Linguagem de Programação em Python *Prof. Dr. Daniel Caetano Prof. Dr. Daniel Caetano* 

#### **INICIALIZANDO**

## **LISTAS ENCADEADAS E**

۔

### **INSERINDO NÓS**

#### Listas Encadeadas: Inicializando

**lista**

**NULL** 

Quando criamos uma lista, ela está vazia

 $no$  \*lista = NULL;

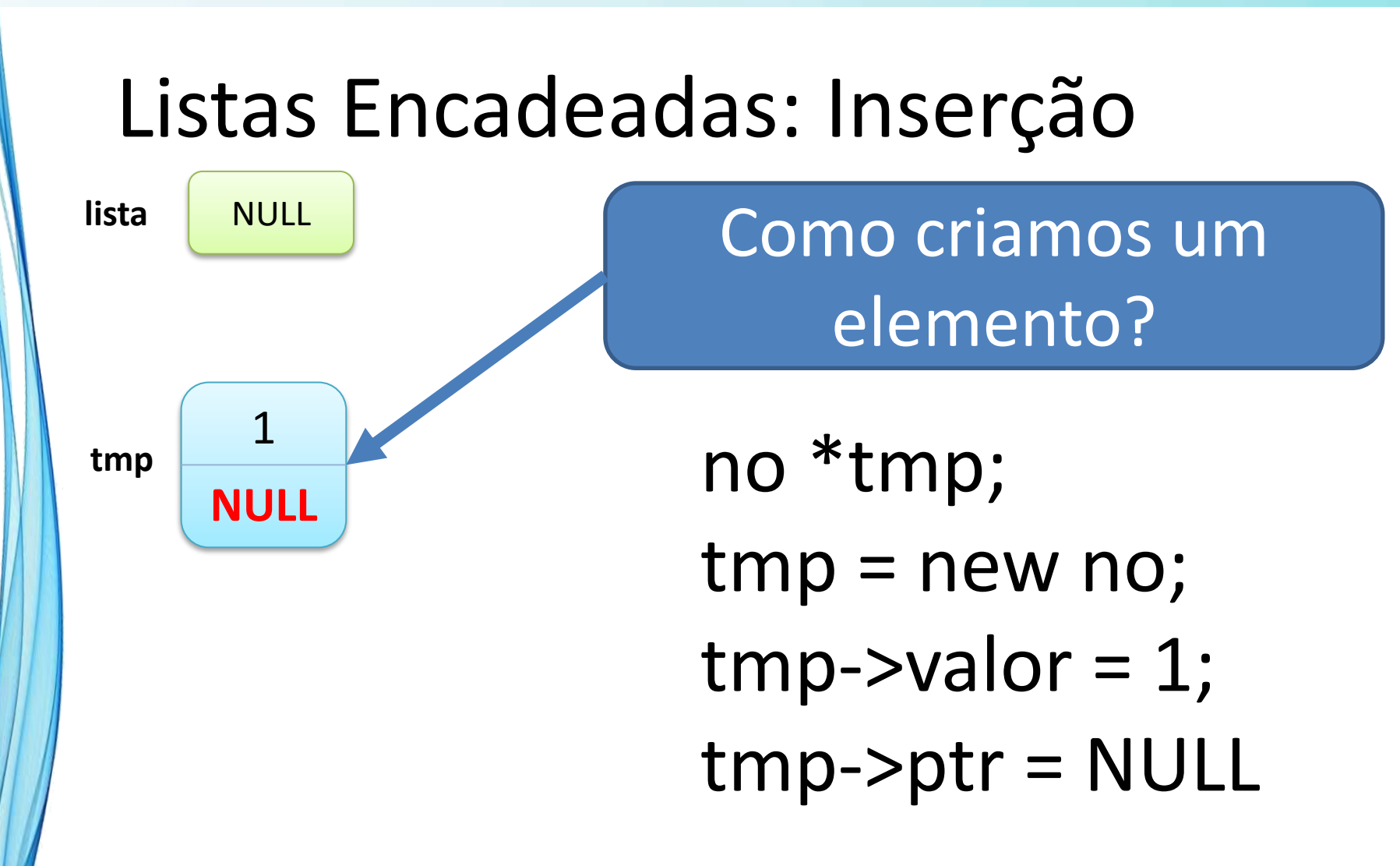

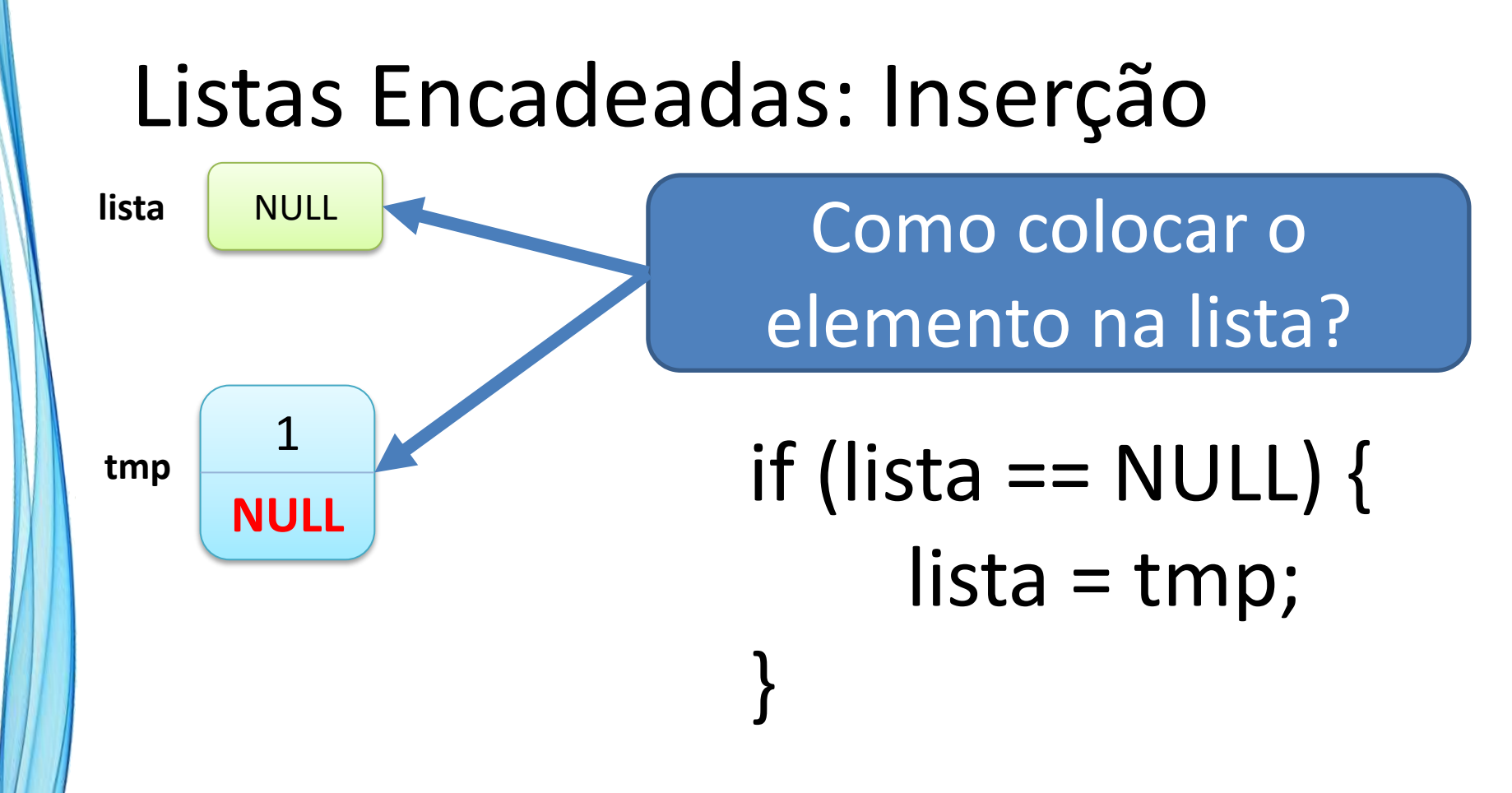

#### Listas Encadeadas: Inserção

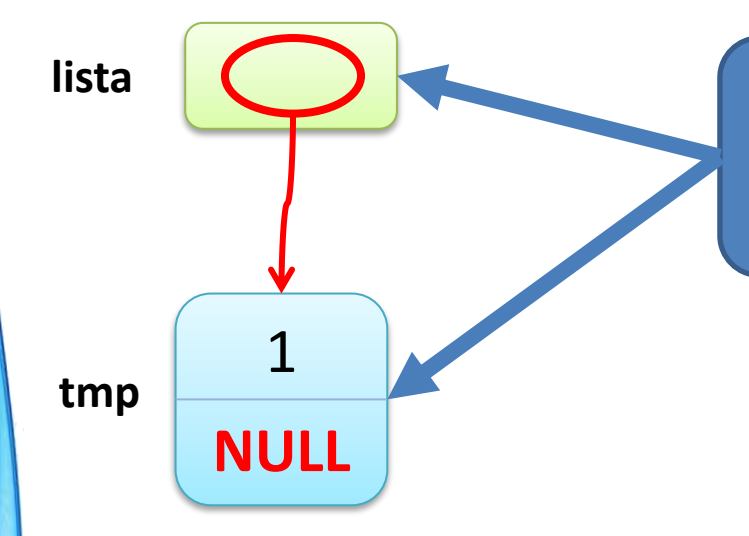

#### Como colocar o elemento na lista?

**NULL** if (lista == NULL) { lista = tmp; }

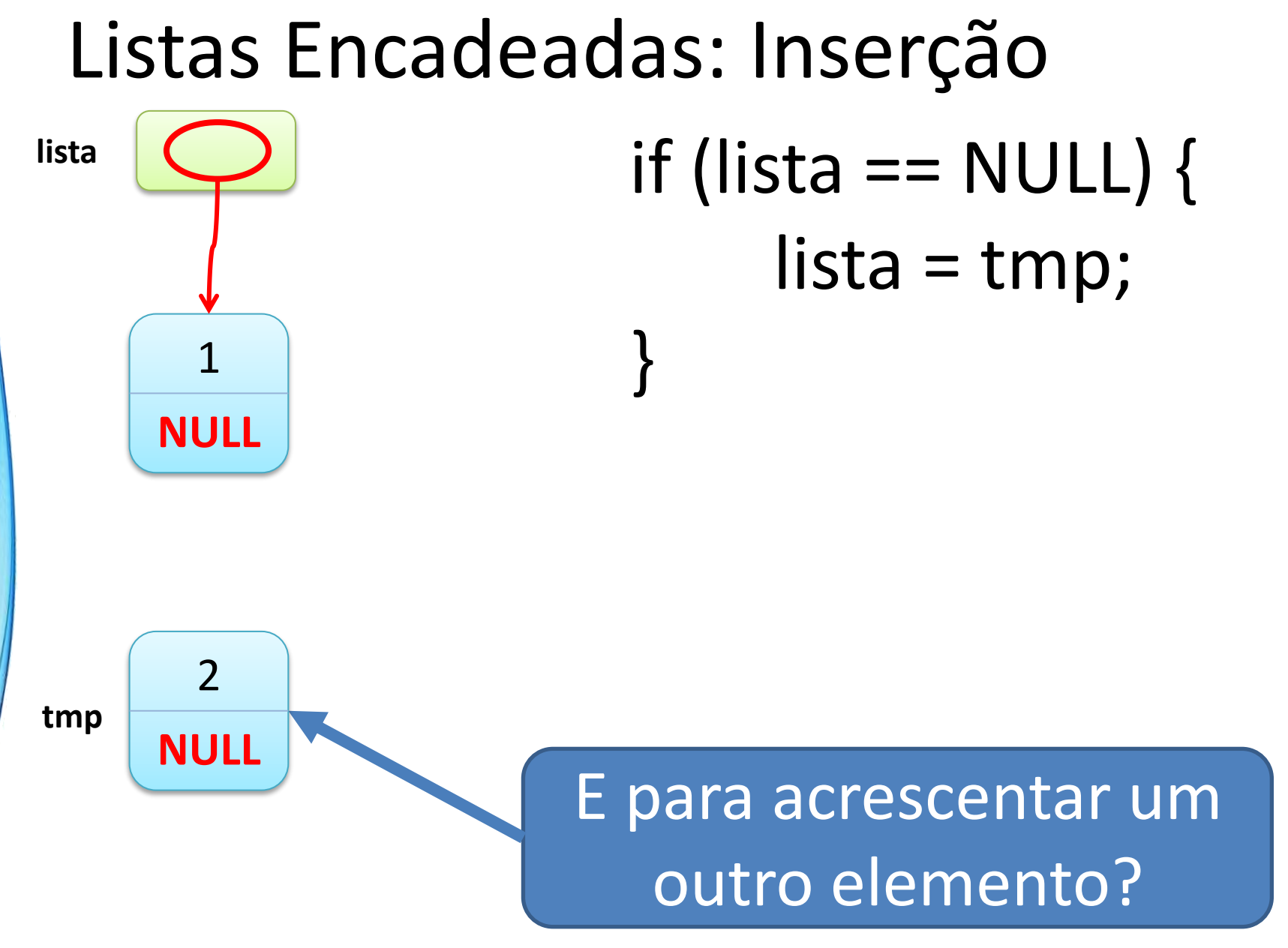

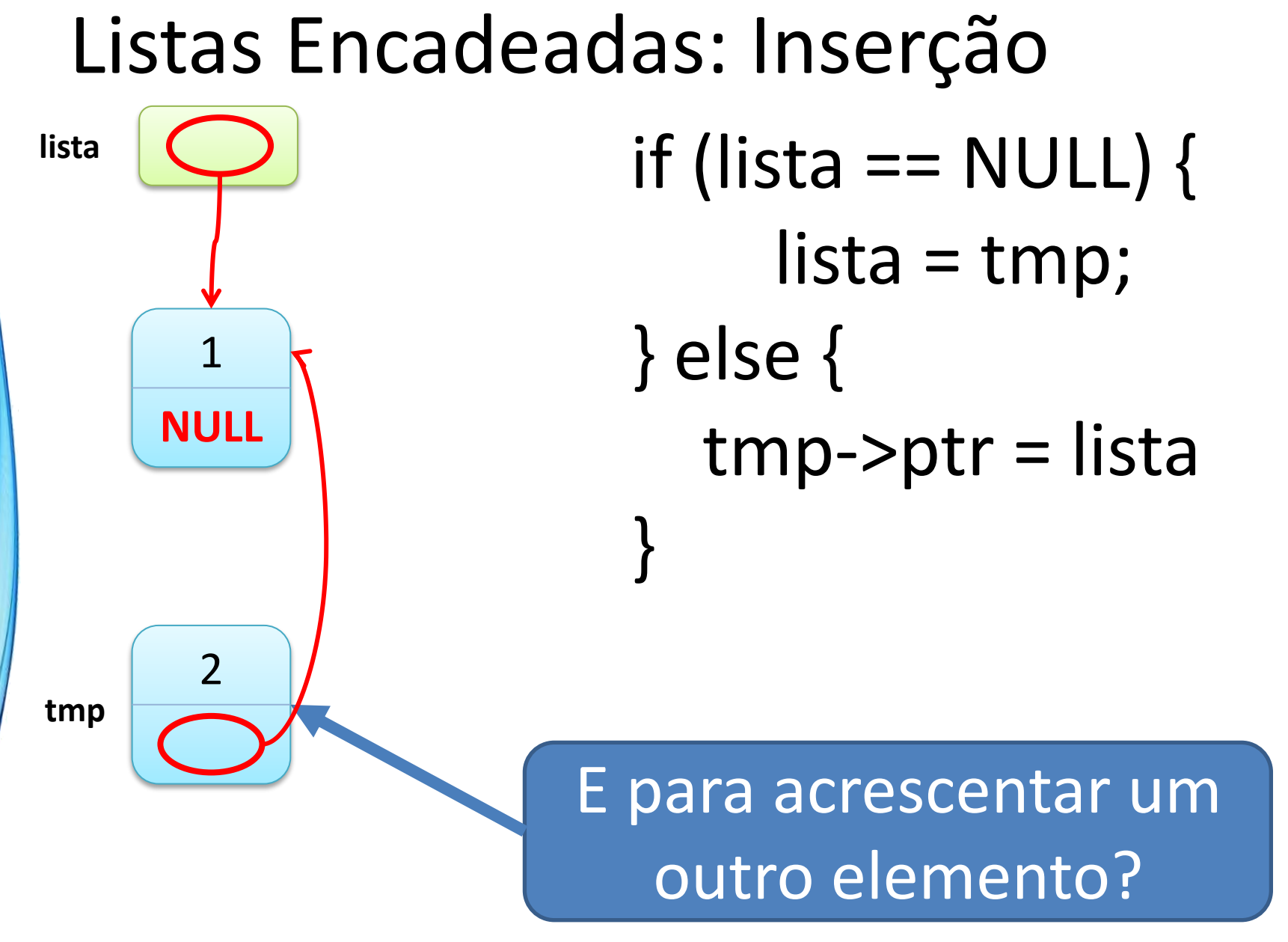

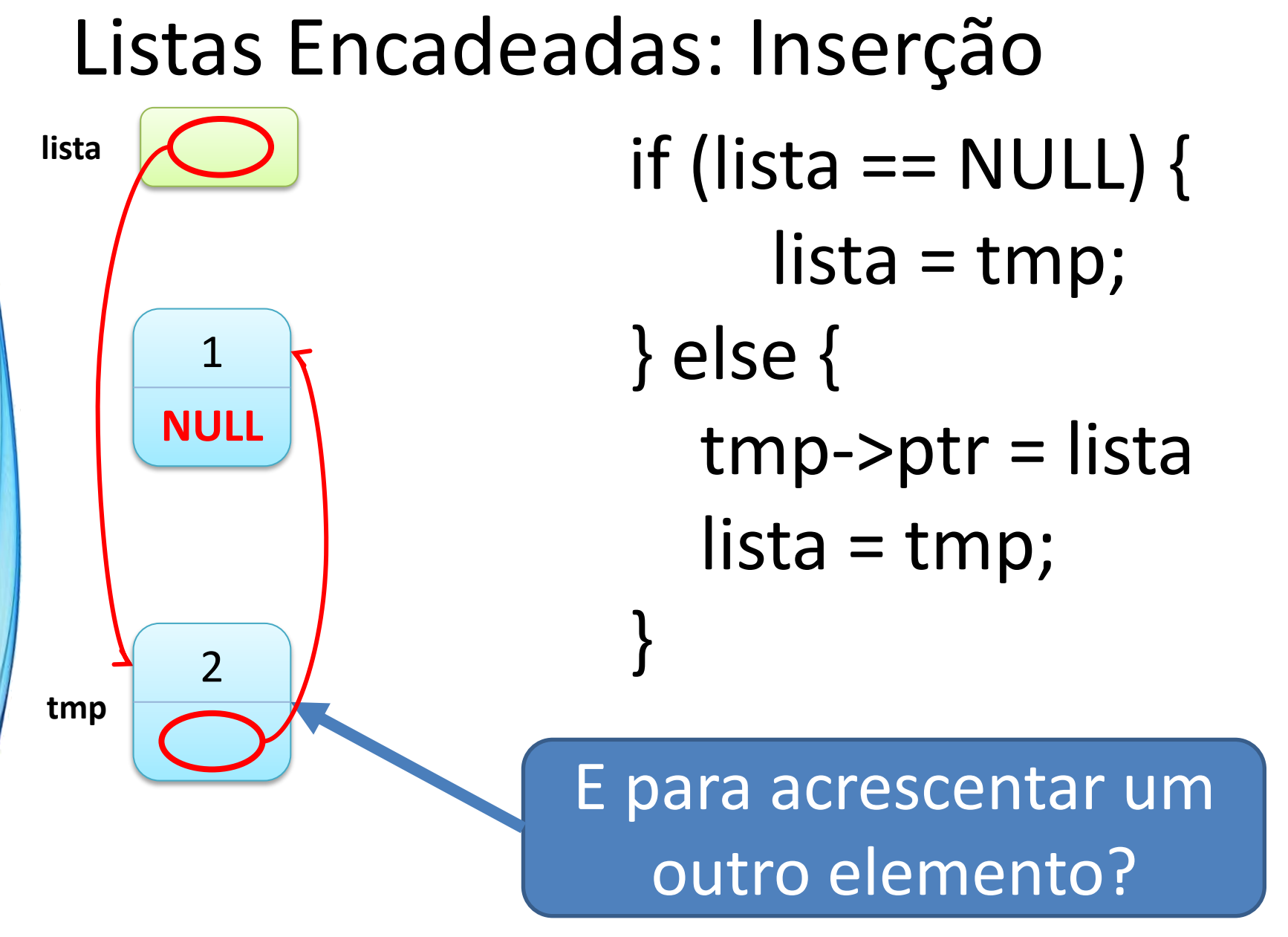
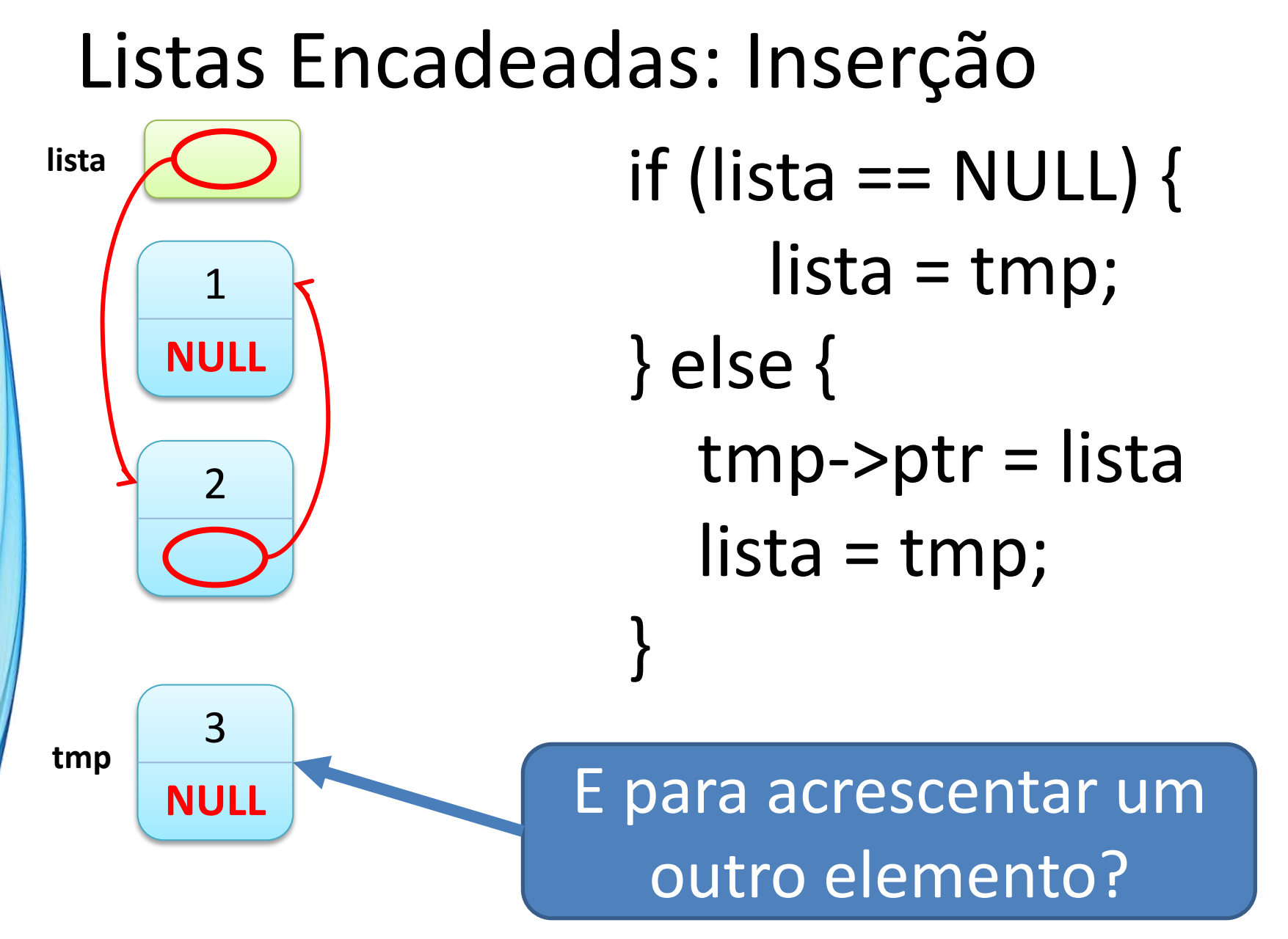

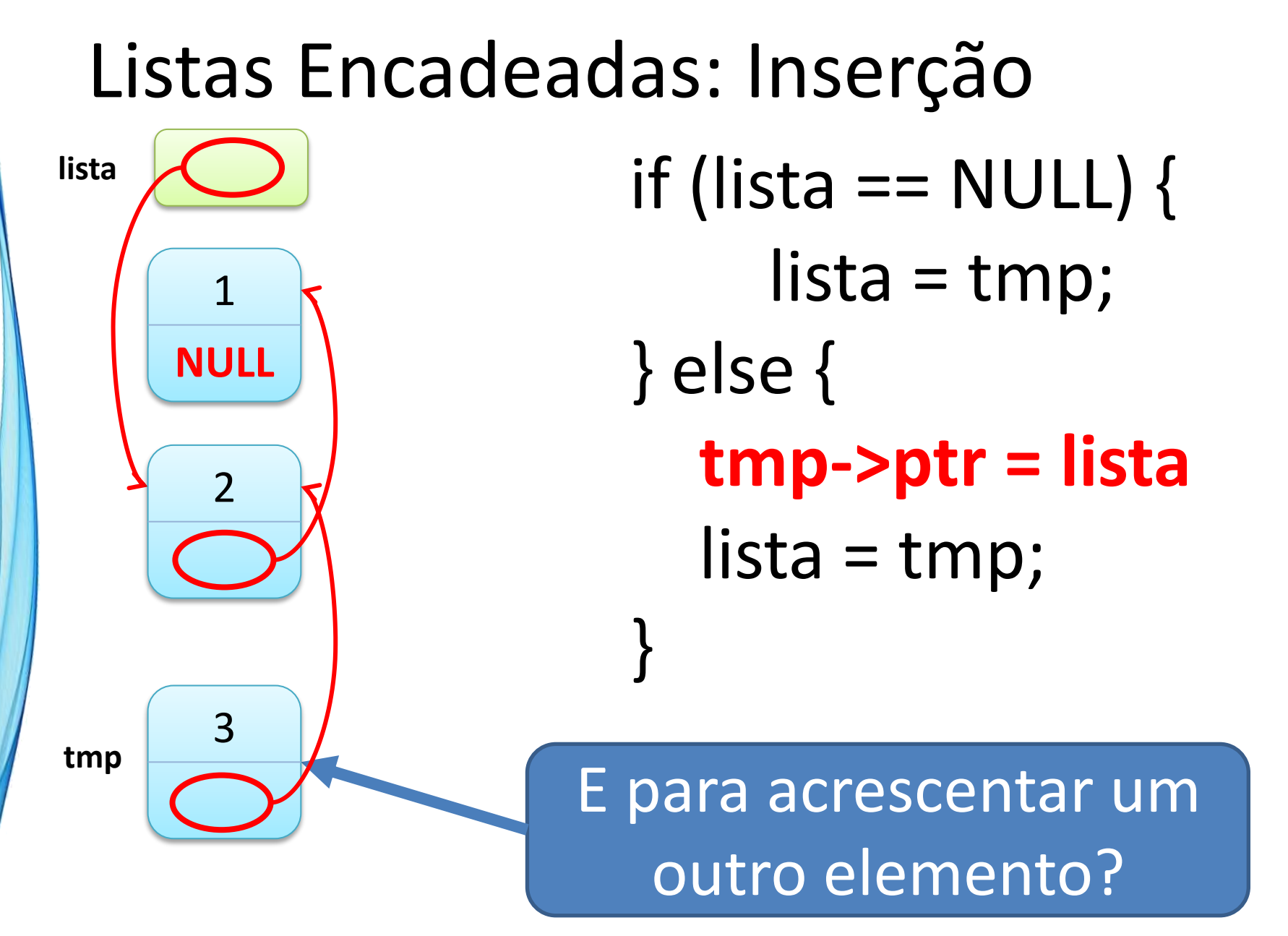

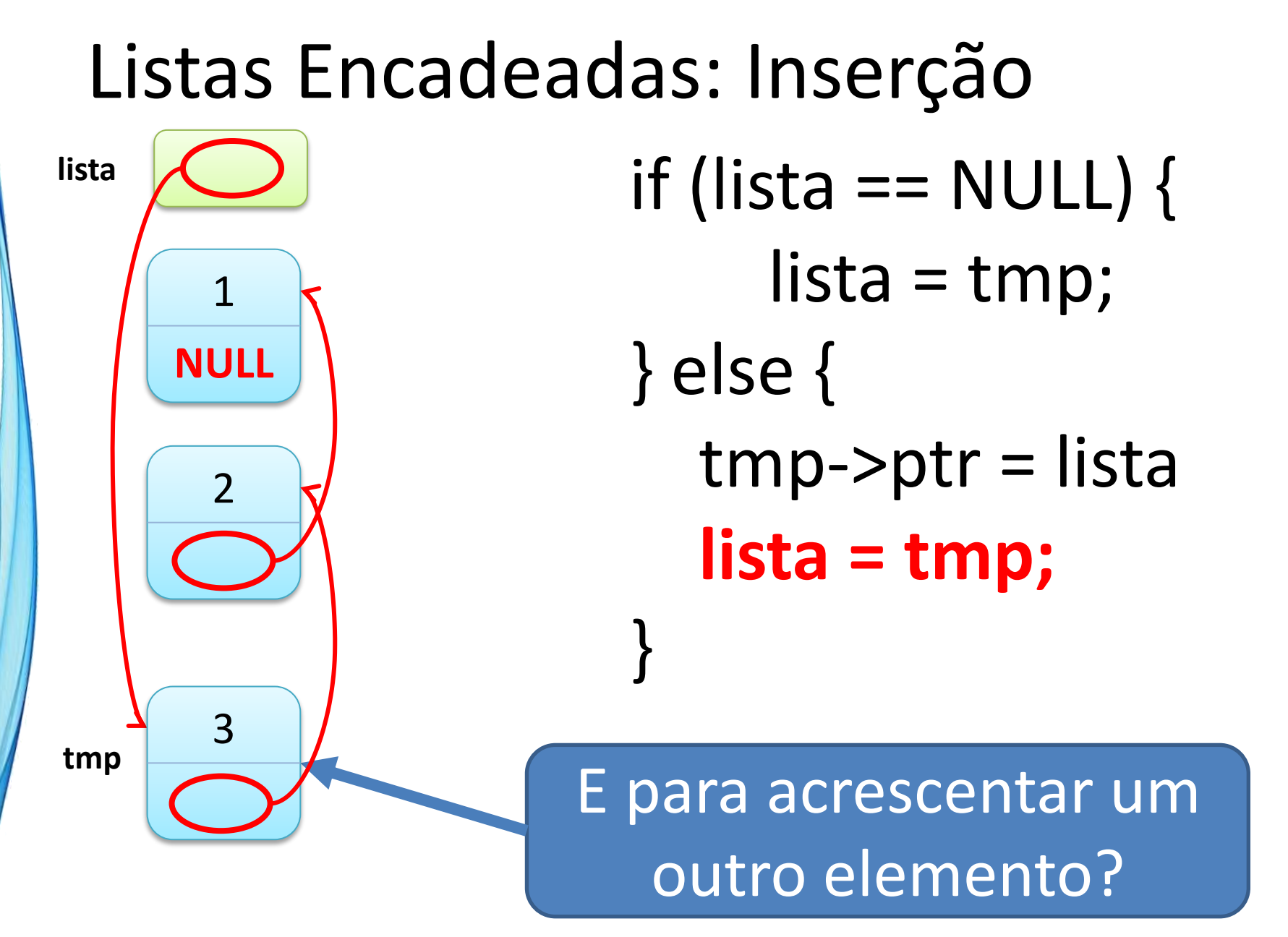

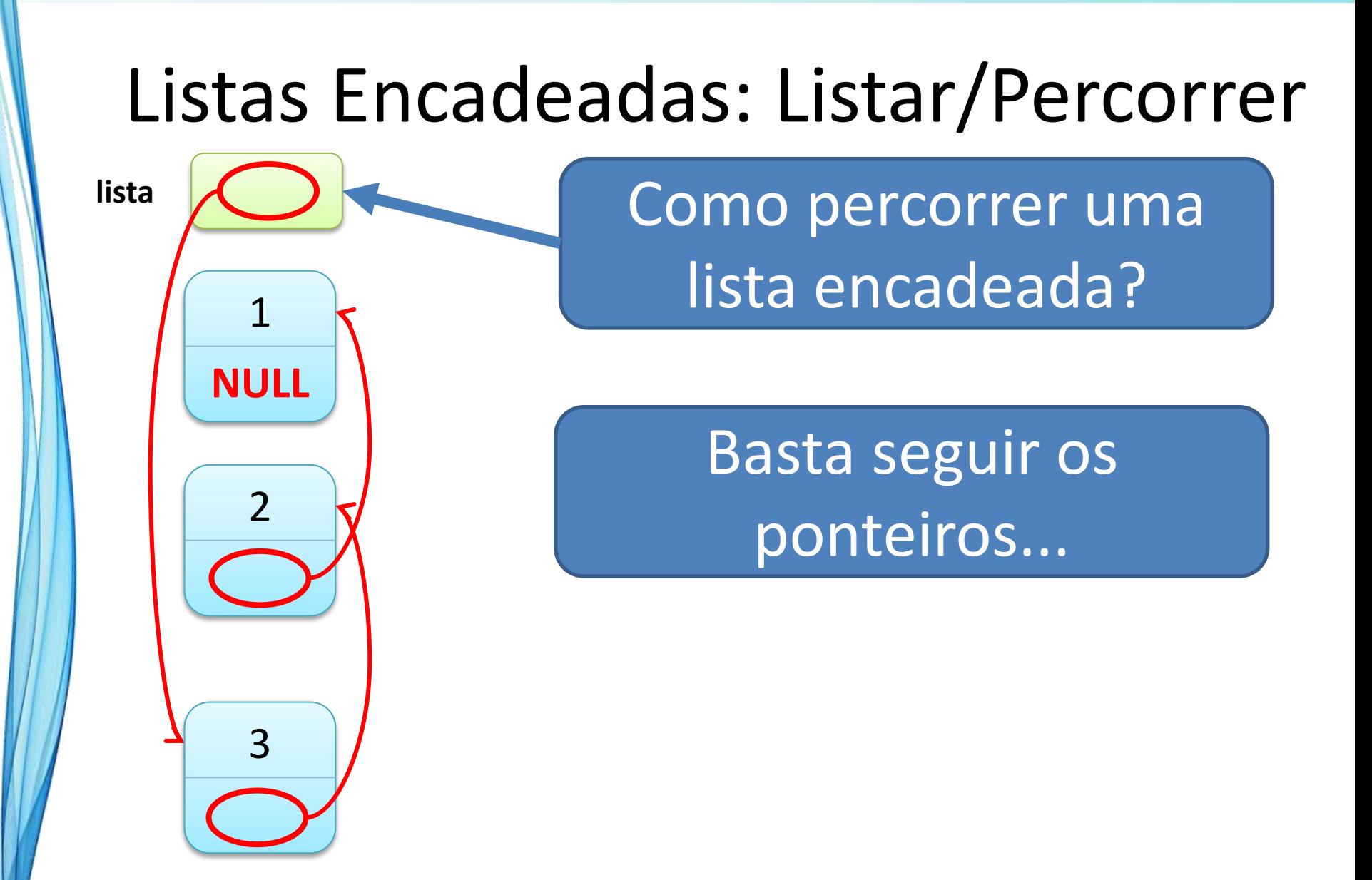

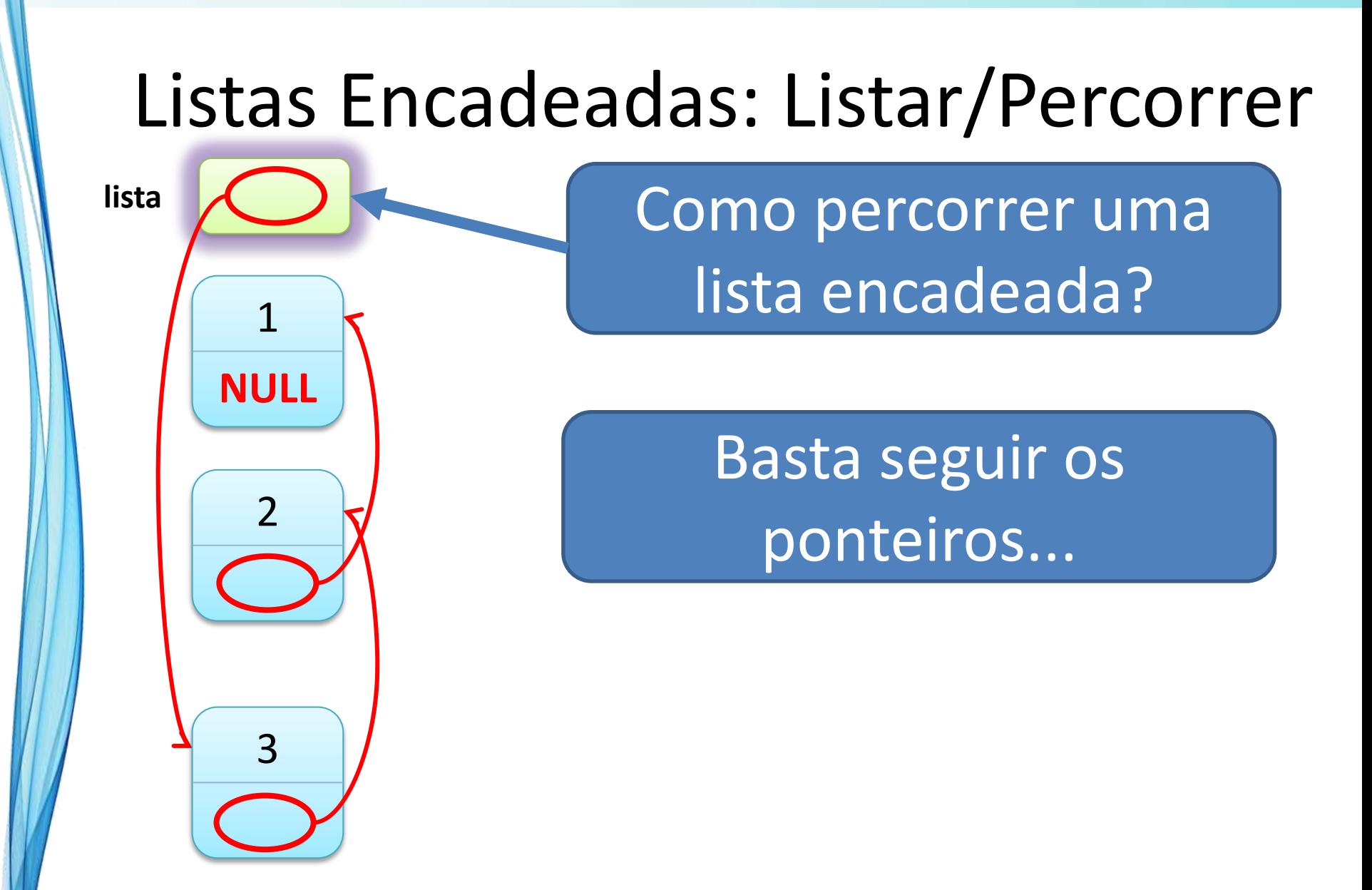

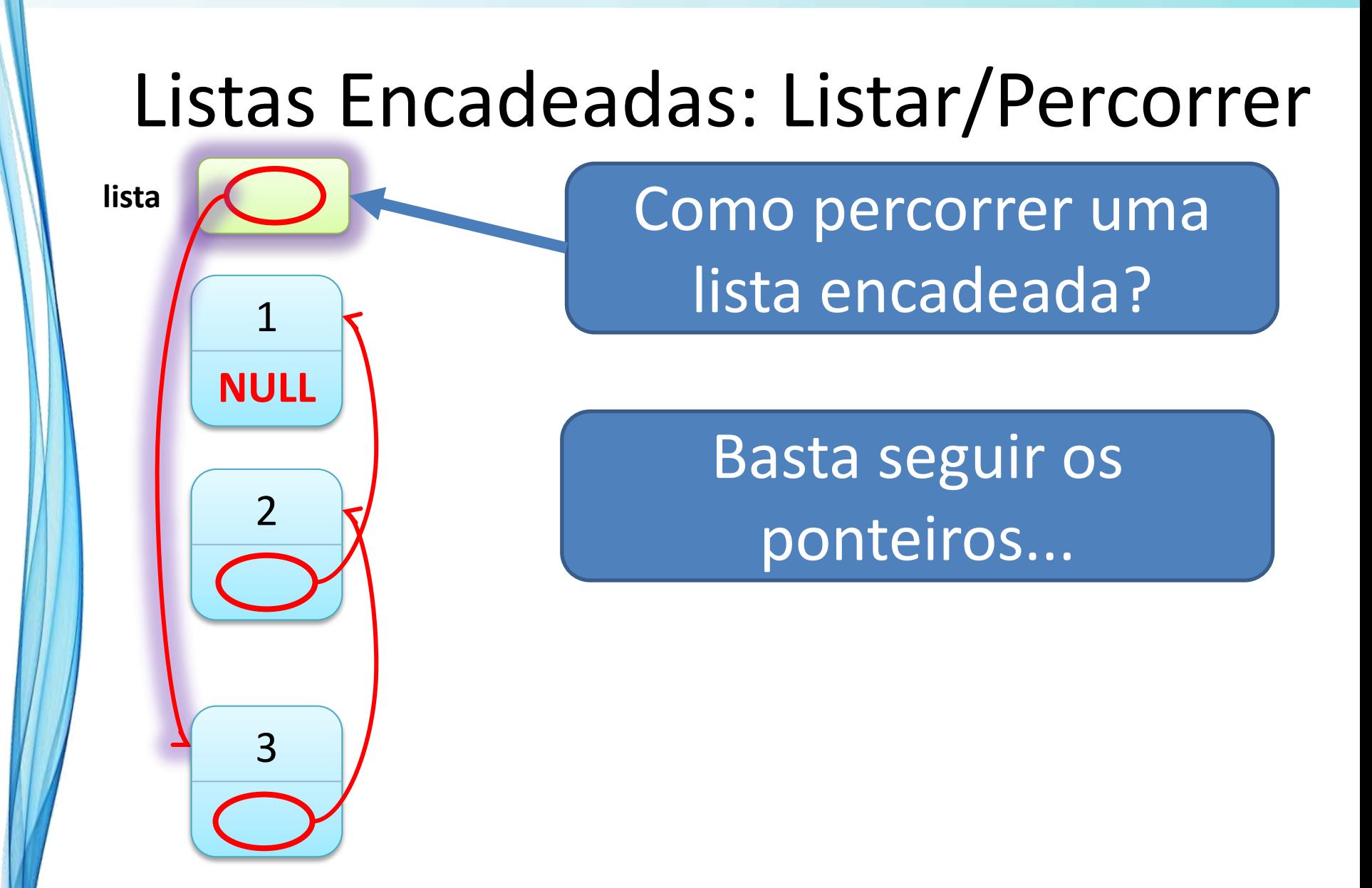

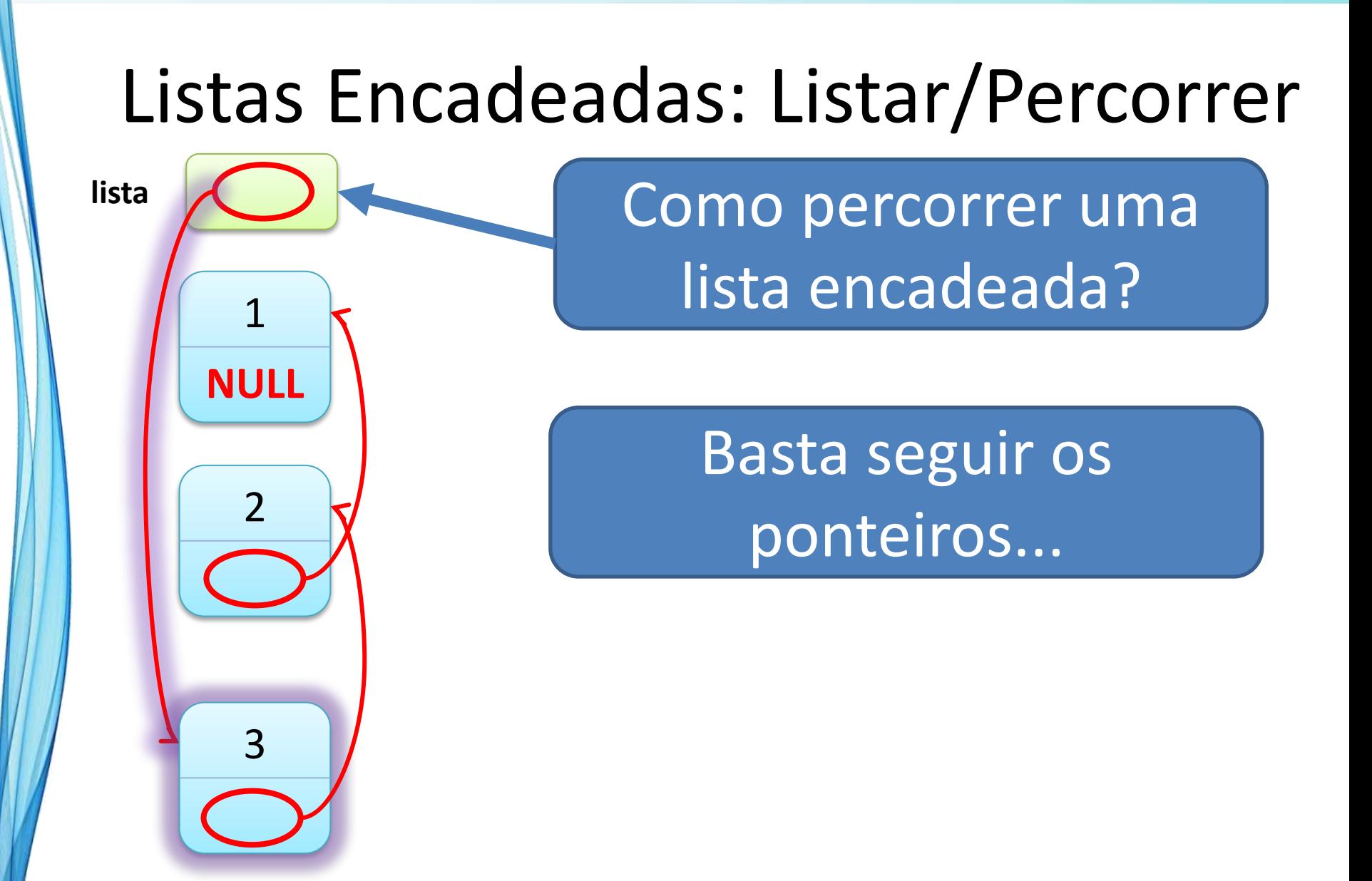

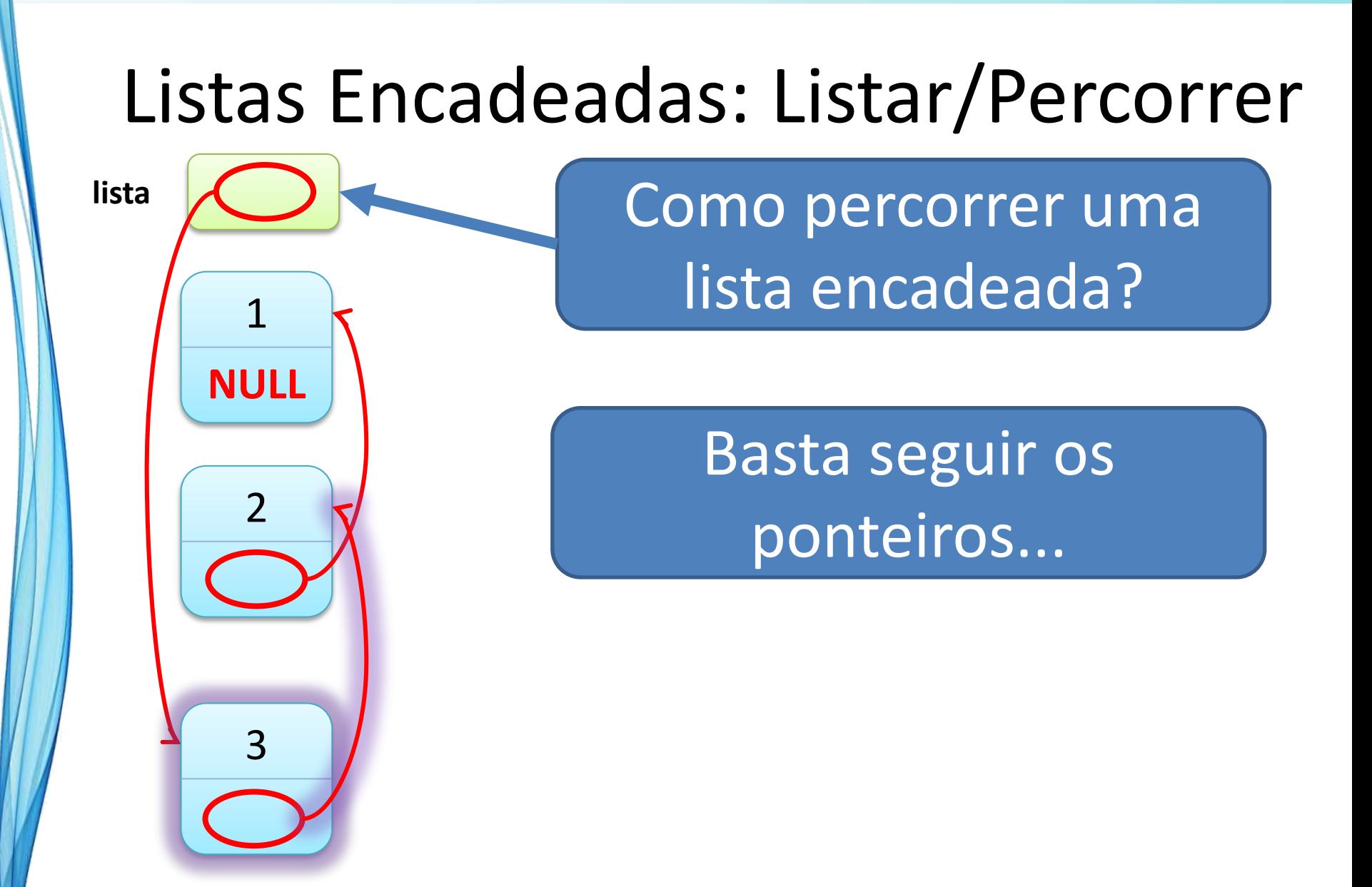

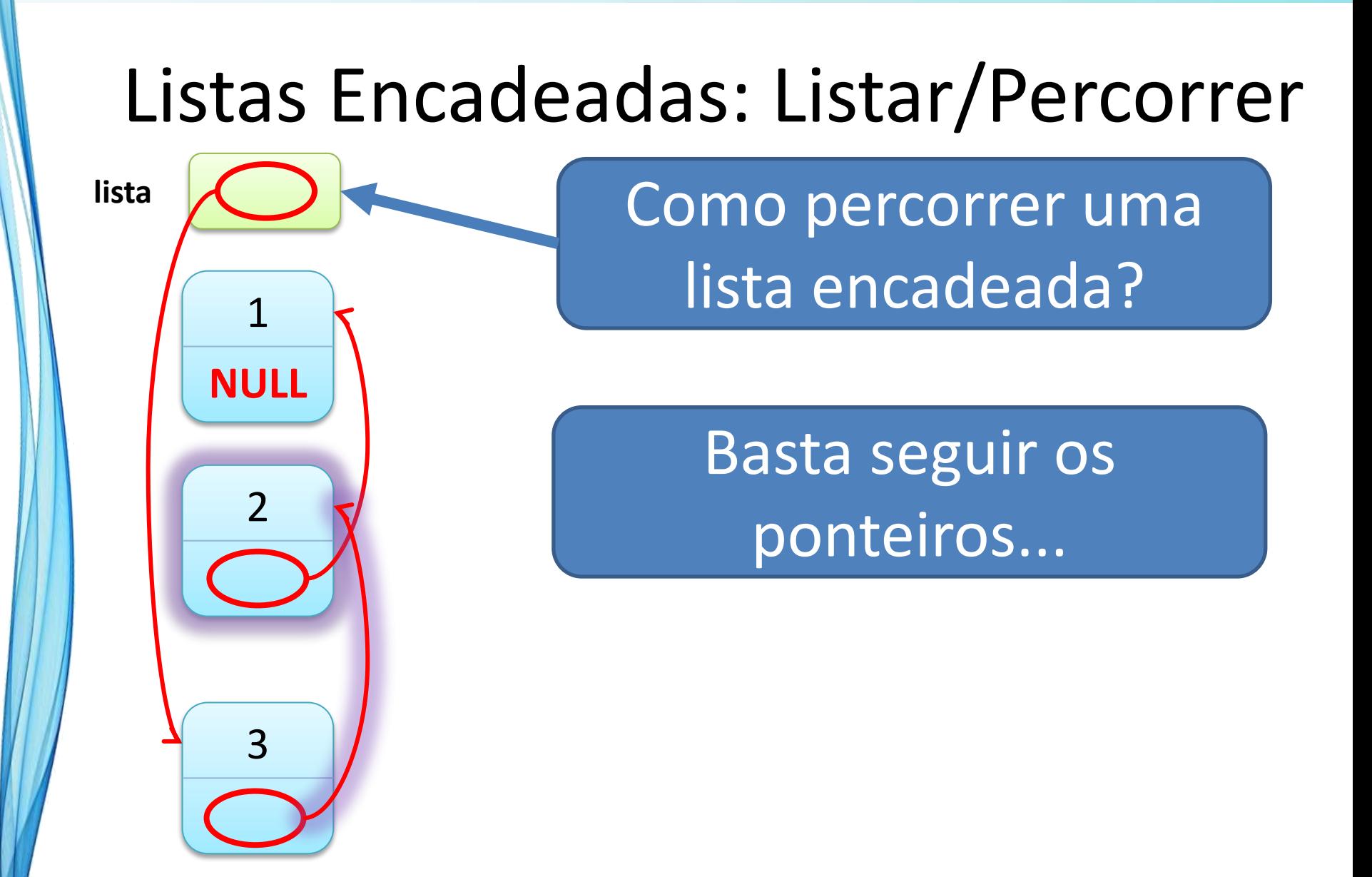

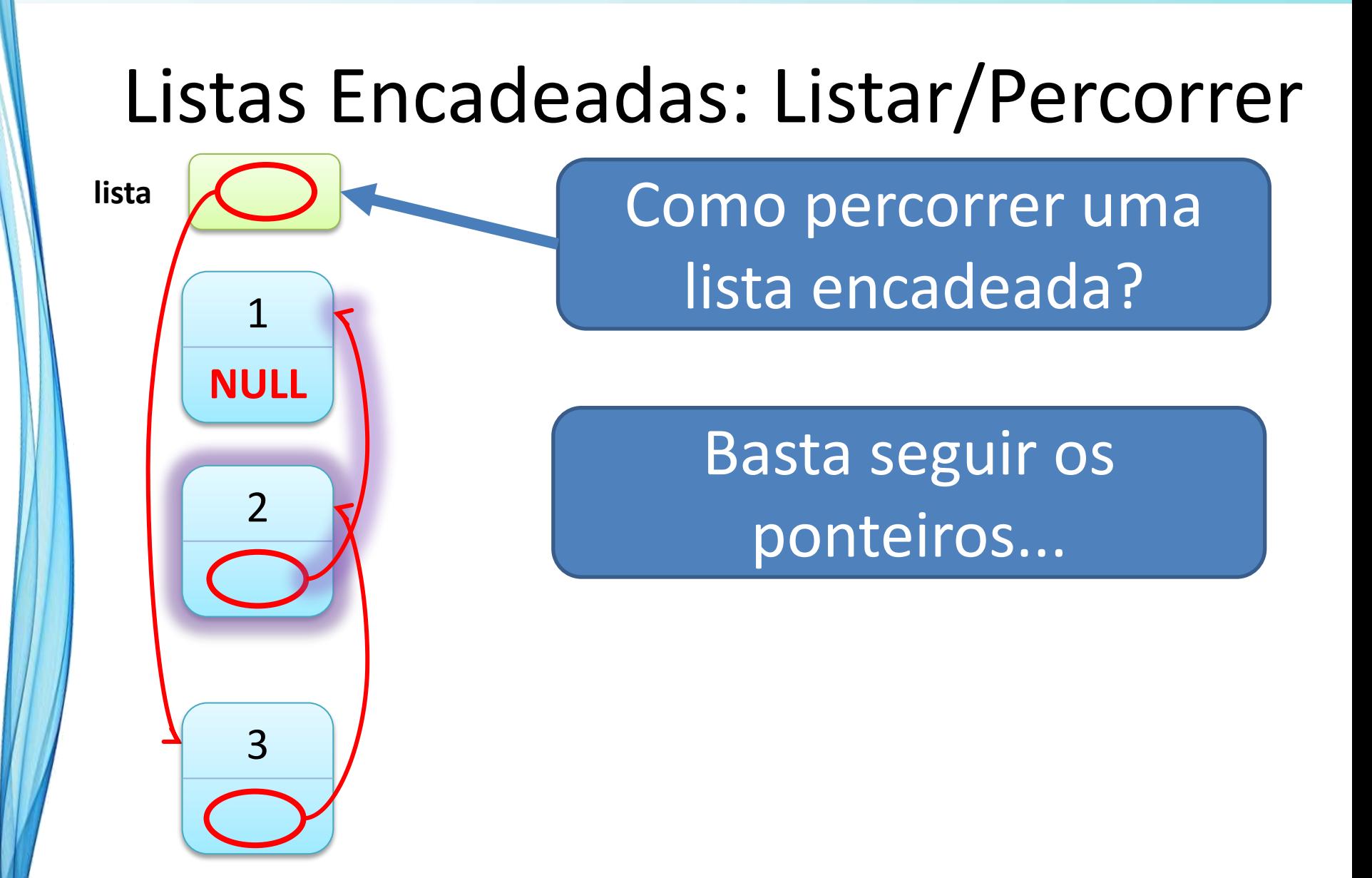

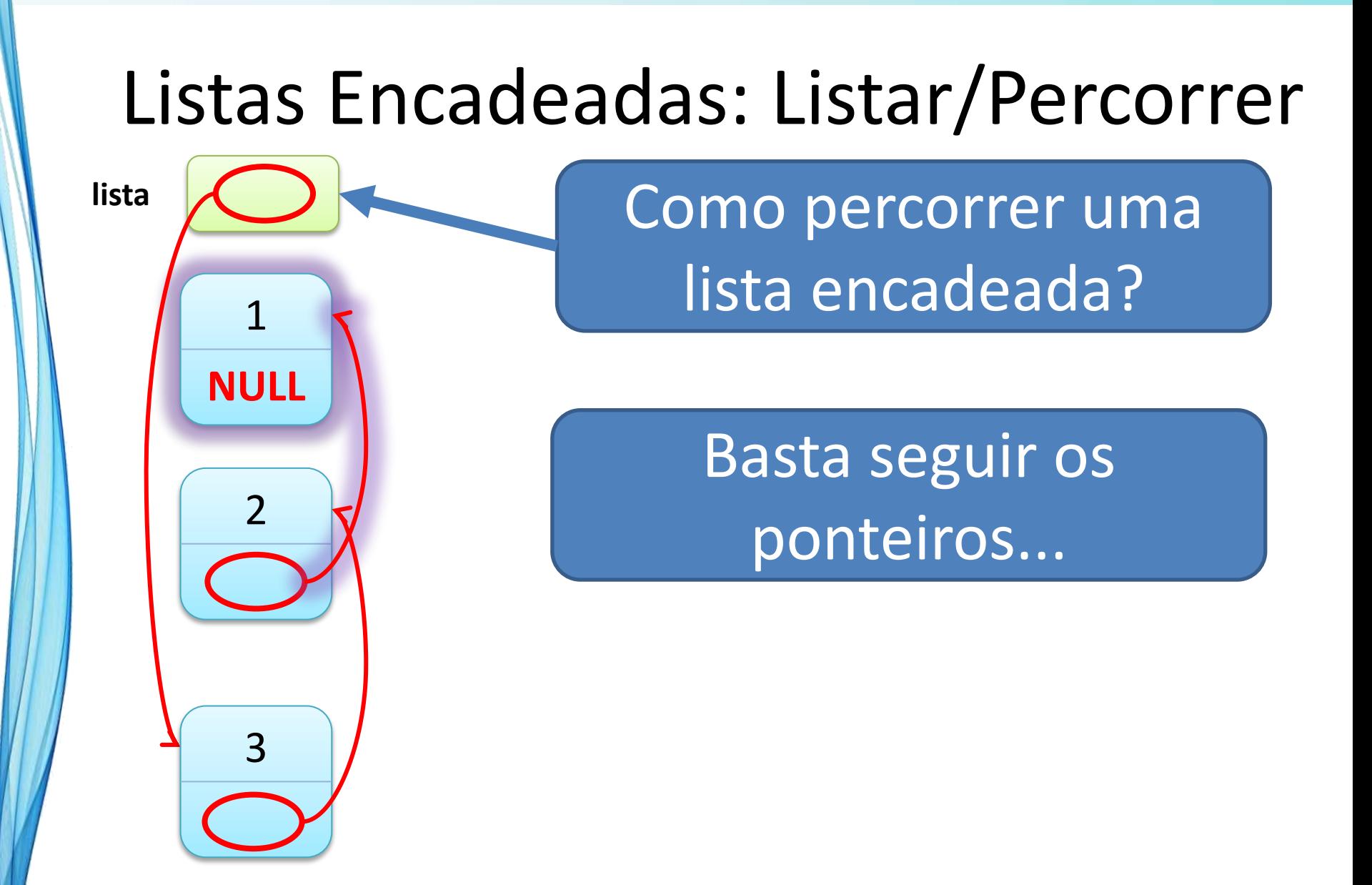

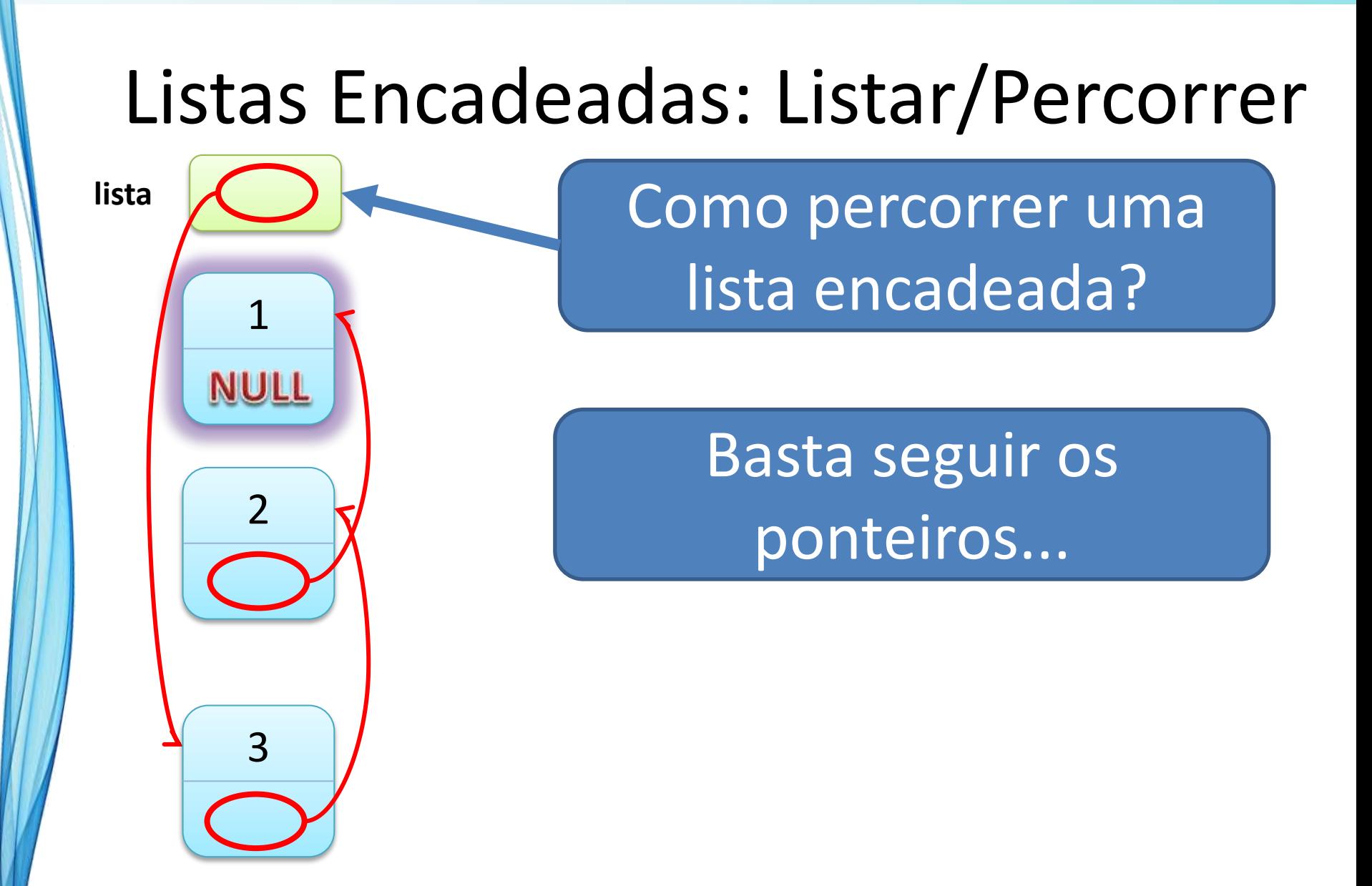

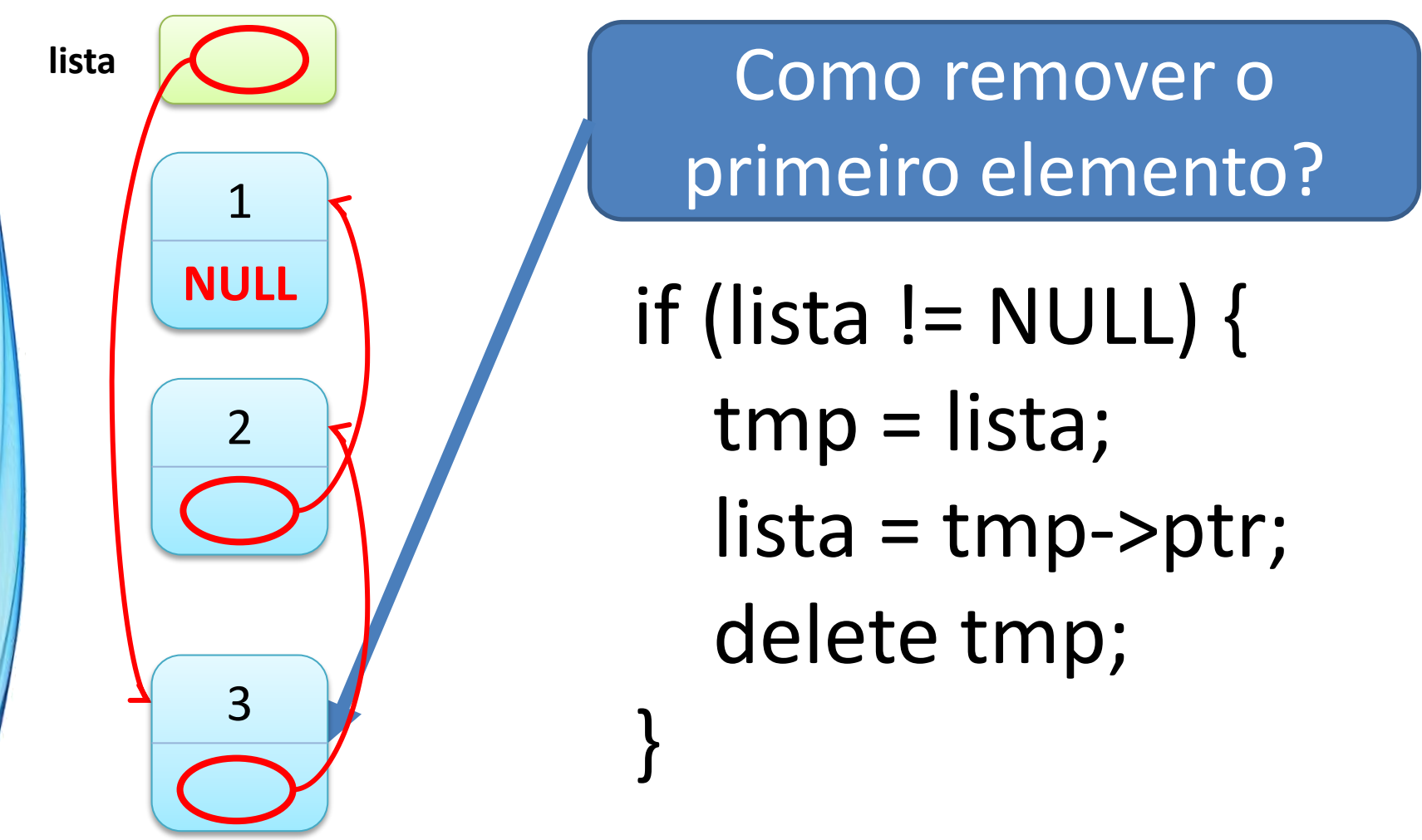

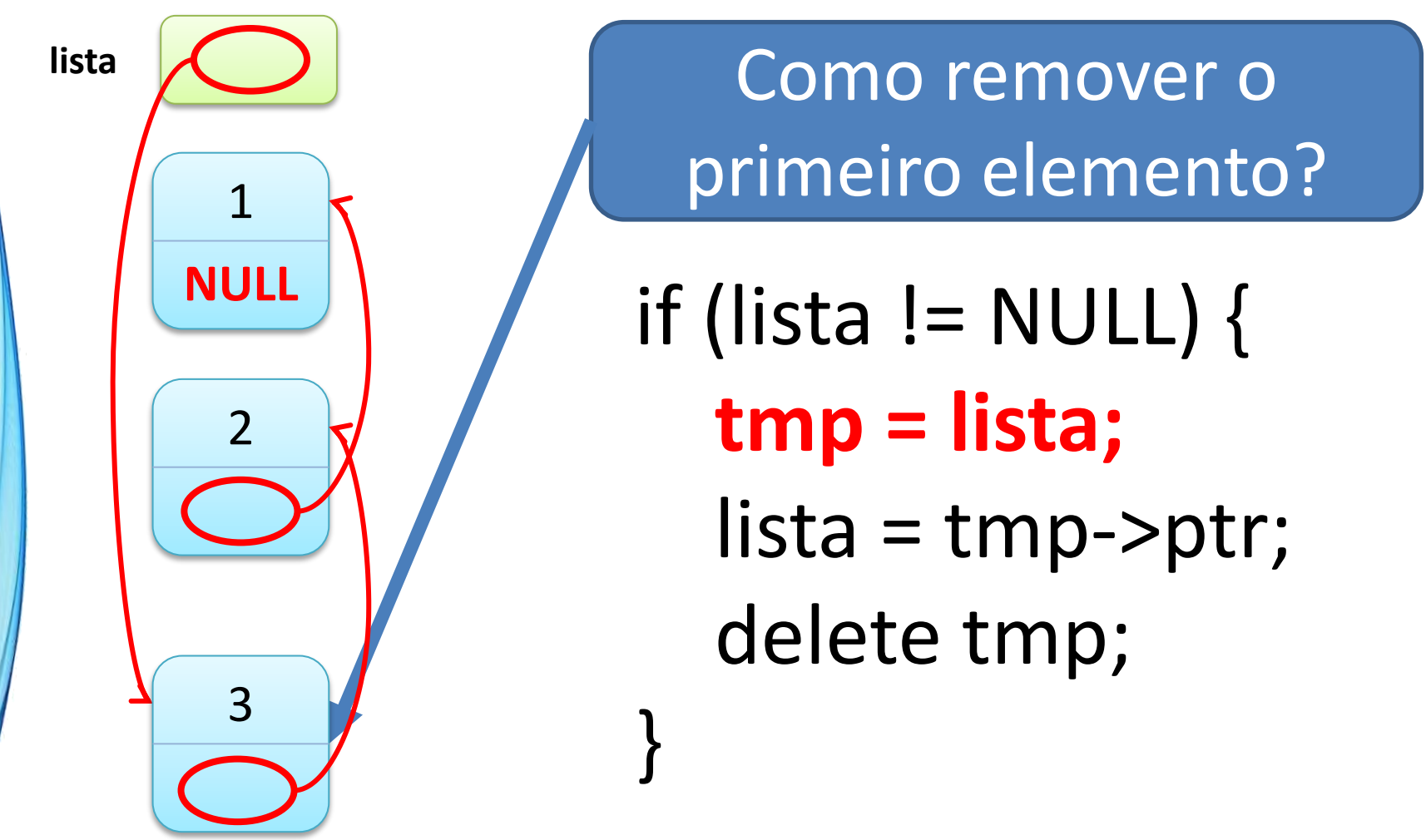

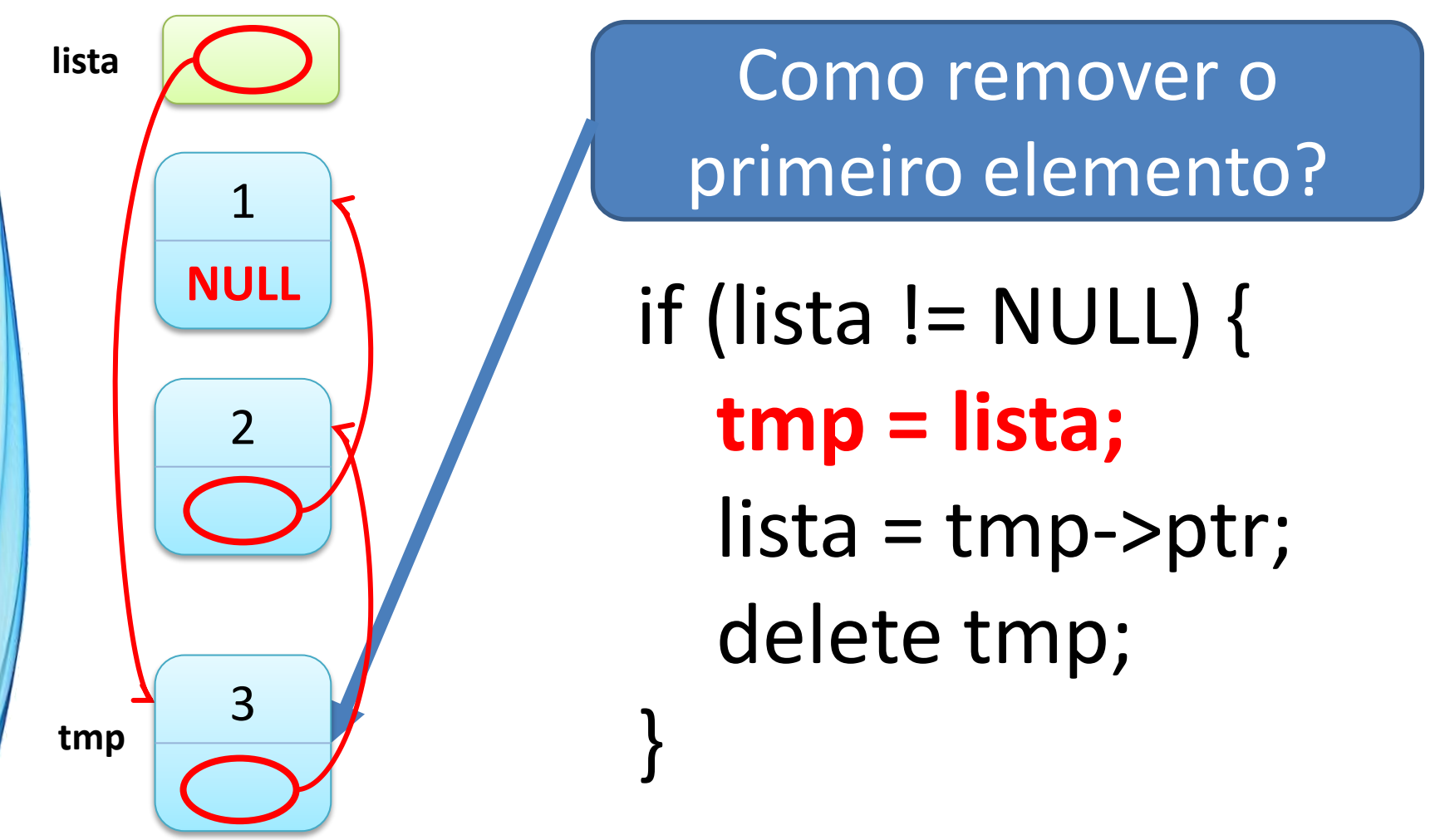

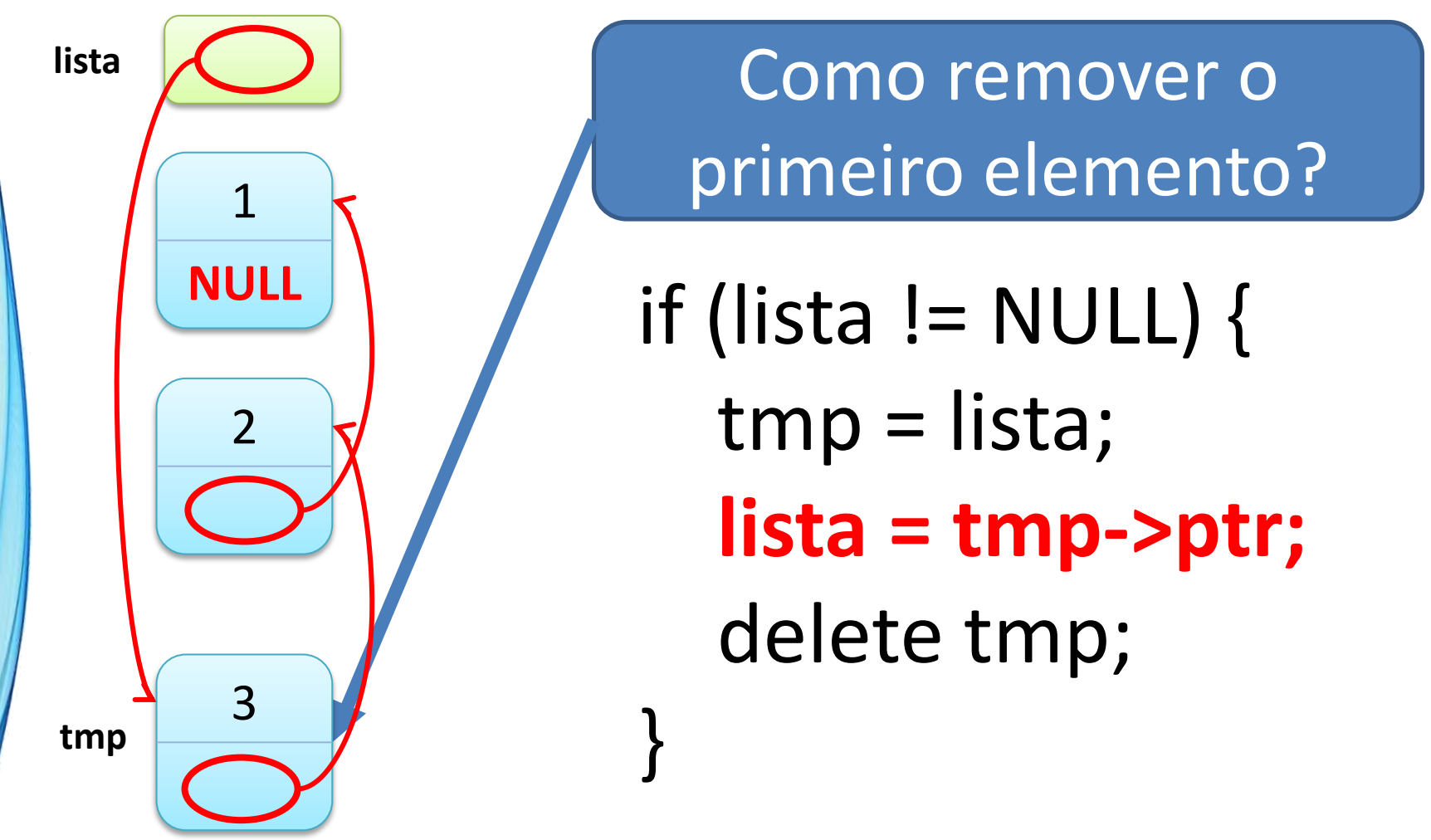

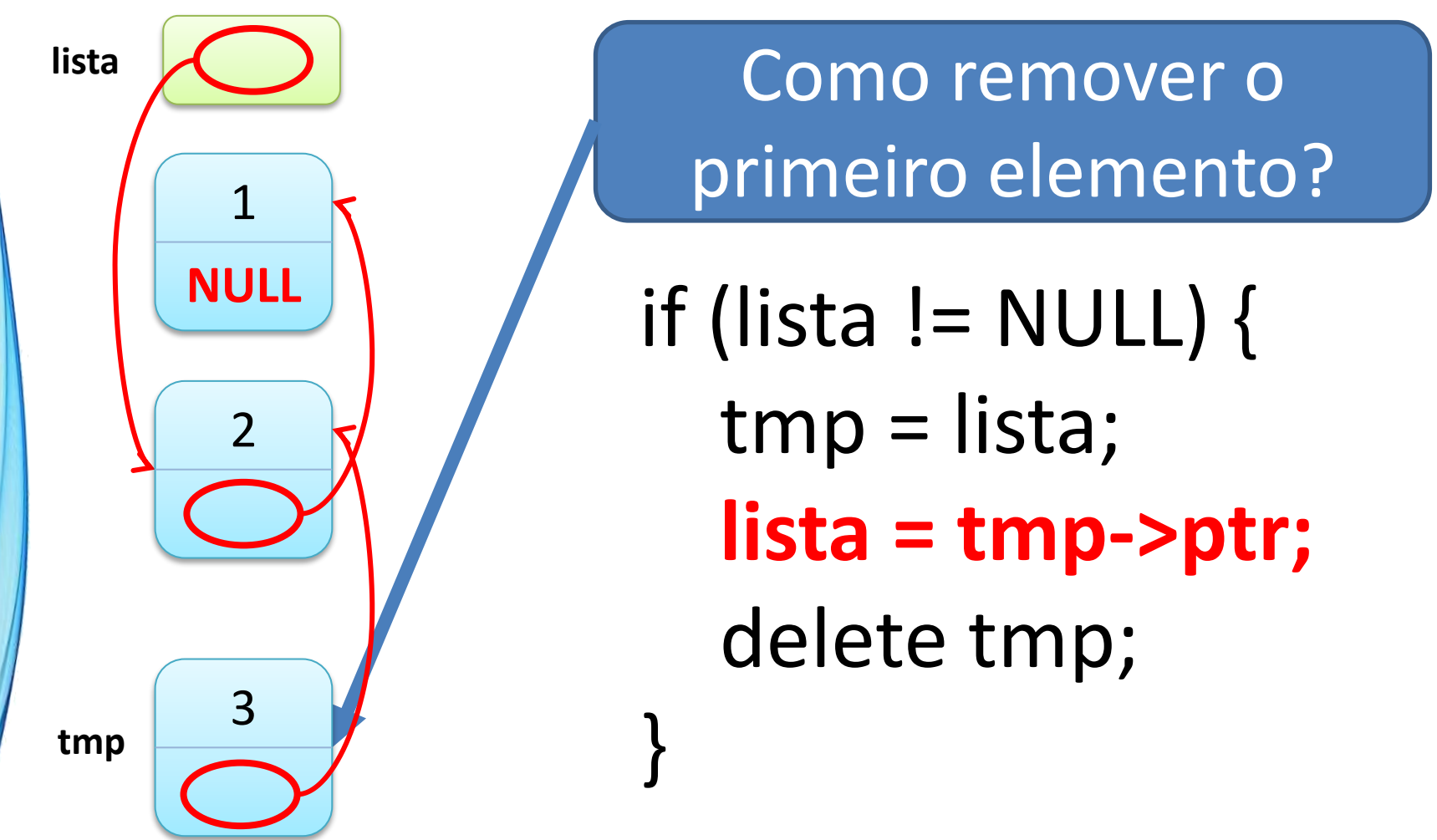

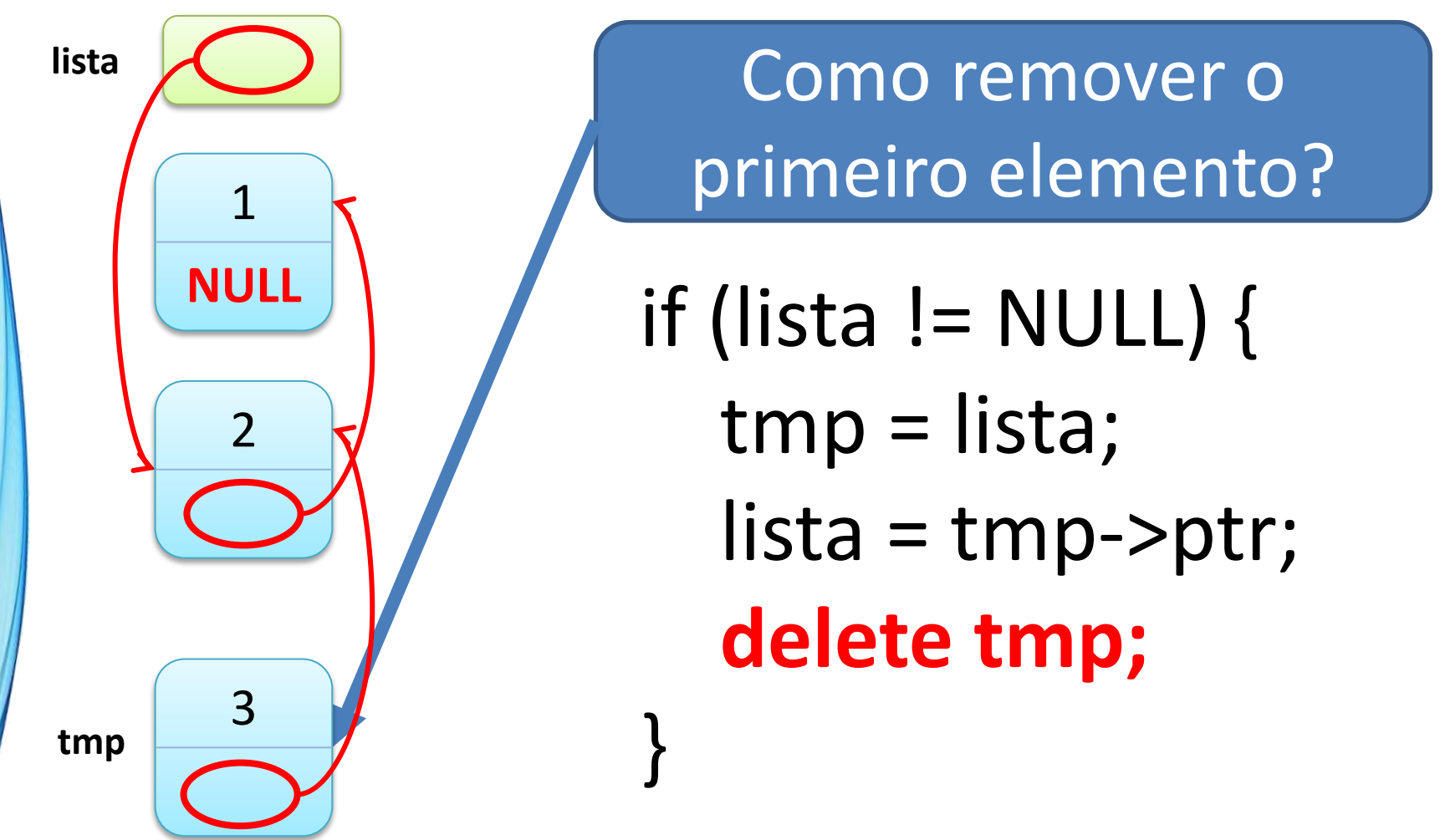

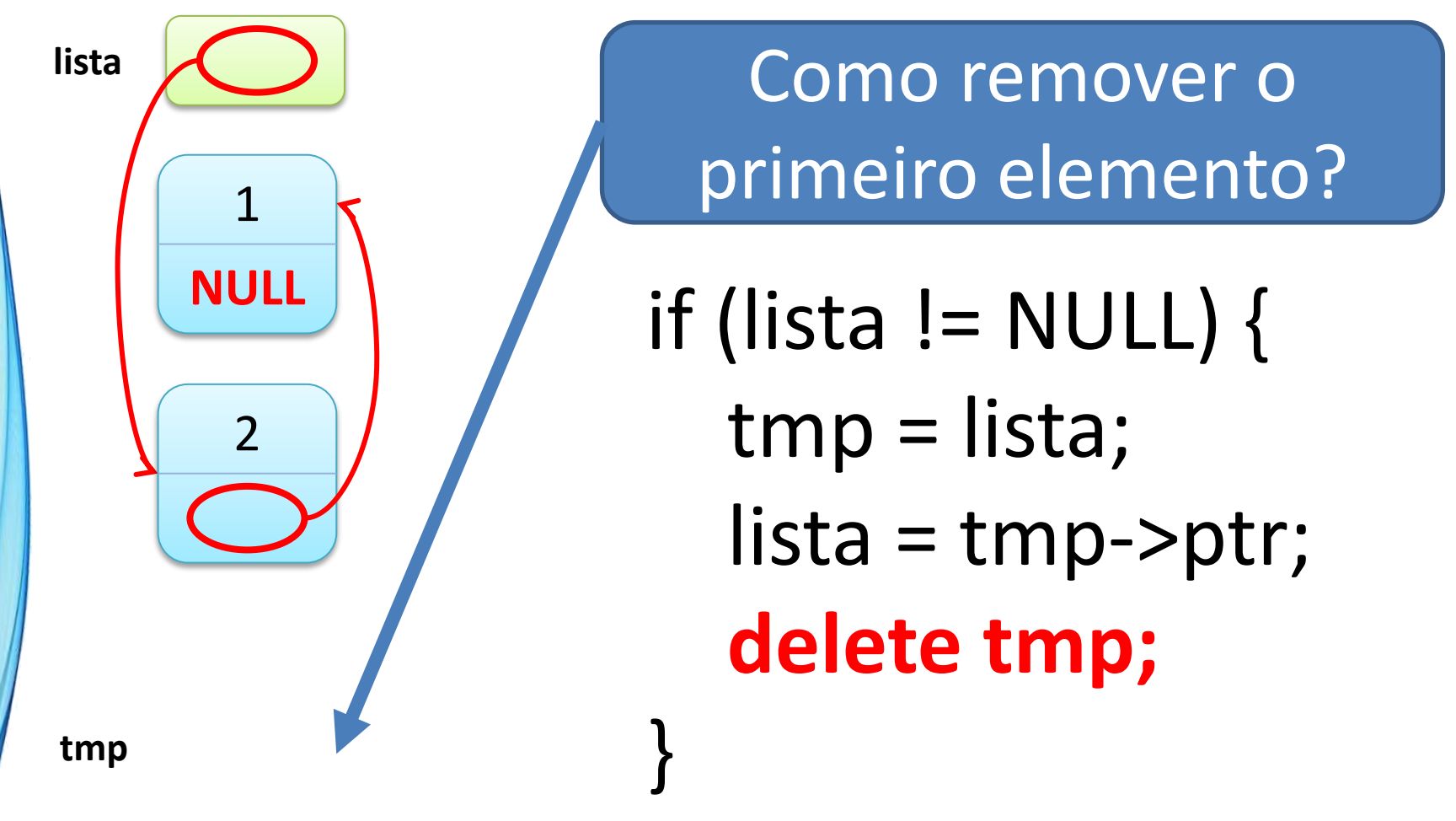

## Operações Com Listas Encadeadas

- Vistas
	- Inicialização
	- Inserção no Início
	- Listar / Percorrer
	- Remover do início
- Para pensar:
	- Buscar
	- Inserir no final
	- Inserir no meio
	- Remover do meio

#### **NA PRÁTICA:**

## **IMPLEMENTANDO UMA LISTA ENCADEADA**

ر

٠

## Implementação de Lista Encadeada

- Acompanhe o professor... Inicialização e inserção!
- Criação de uma lista com "n" nós
- Função Listar/Percorrer
- Função de Substituição de valores
- Função de Remoção de Nó

# **EXERCÍCIOS DE FIXAÇÃO FAZER NO PADLET**

۔

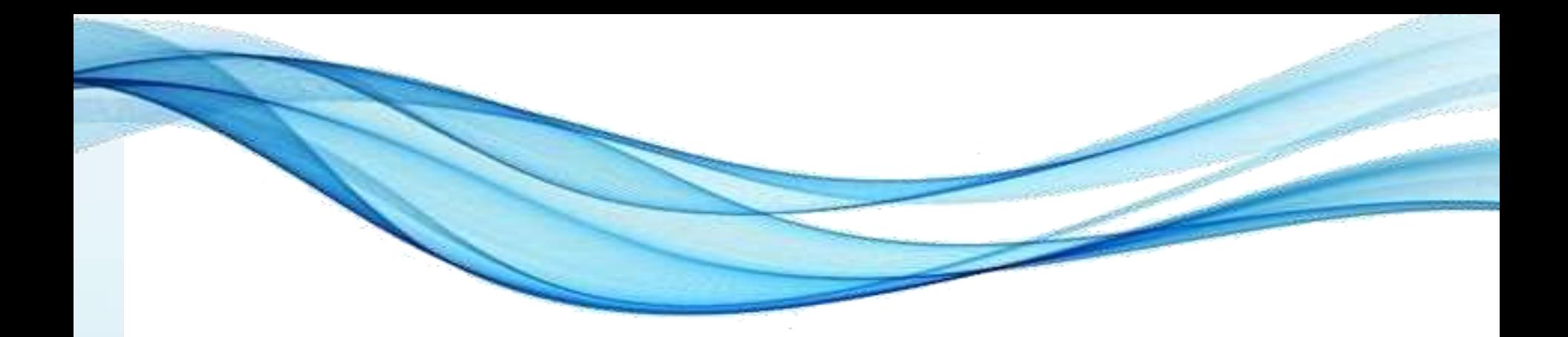

## **ENCERRAMENTO**

### Resumo e Próximos Passos

- Funções
	- E Listas Lineares Estáticas
- Ponteiros e Alocação de Memória
	- Listas Dinâmicas
- **Pós Aula**: Aprenda Mais, Pós Aula e Desafio!
	- No padlet: <https://padlet.com/djcaetano/paradigmas>

• Expressões e sentenças de atribuição – O que podemos construir?

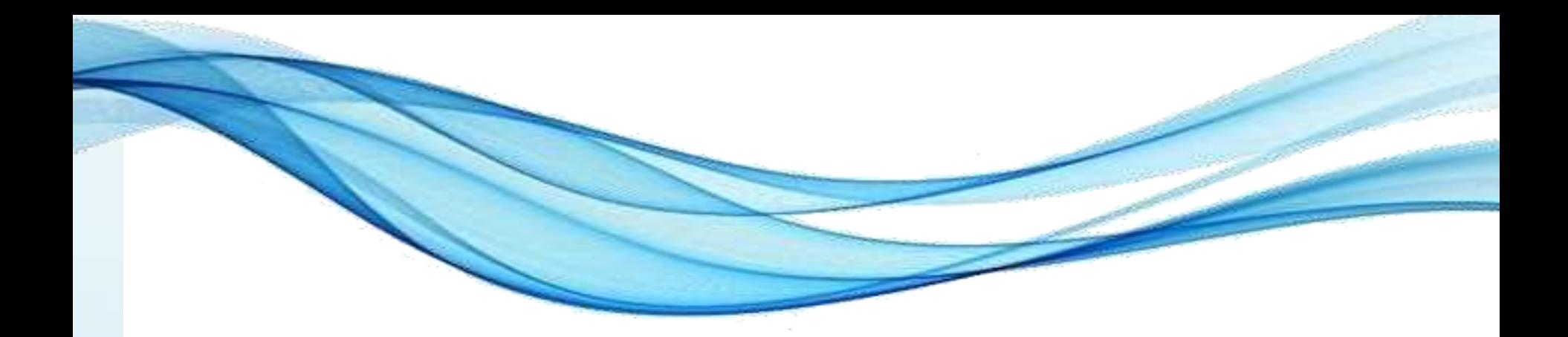

## **PERGUNTAS?**